# Process Journal

## Journal of Mind

Welcome to "Inside the Mind" of Paul. This Journal of Mind will include all the thinking process, possible personal projects and the original ideas of my personal project before the first official personal project meeting on the  $13<sup>th</sup>$  of September.

As it came to my ears that you are not going to get accepted to the IB without at least a 5 on your Personal Project, I started thinking about the seriousness of the Personal Project. When I first started thinking about my personal project, I thought about the things I am interested and the things I like to do  $(19.06.12 - 22.06.12)$ . I thought that the most useful thing to do is make a list;

Hobbies and Actions of mine:

- Play soccer, badminton and other sports.
- Play a variety of video games and lead online clans (leadership).
- Using sound and graphics of advanced technical devices to achieve an amazing gaming environment.
- Watch movies and documentaries about interesting topics.
- Spending time on photography and videography.
- Creating series of photographs and perhaps paintings of art.
- Making montages out of multiple video clips focusing on one topic.
- Making videos and movies using my own footage to describe a topic.
- Using my creativity to make an Intro Video to support my main videos.
- Building, creating and designing just like in technology class.

Through listing all my topics of interest, I had a better overview of what my personal project can be based on. Thus, I had a variety of topics to choose from when it comes to deciding on a final project. Through all these ways of how I am spending my free time and at school, I could do something similar as a personal project. My ideas were also supported by viewing earlier personal projects in the exhibition presented by the  $10<sup>th</sup>$  grade student before I was a tenth grader myself. Below is a list of possible personal projects below. (Ideas were thought of in the last week of school in 9th Grade and the Summer Break from June – September)

Paul Herr 10.a

1. Designing my personal gaming room using the best equipment that delivers the best possible quality of sound, comfort and graphics. Thus, a unique gaming environment will be created through the use of previous learned knowledge in technology class. This idea was spearheaded through a picture in "T3" (Terminal Entertainment T3), one of the biggest technique magazines in Germany, in edition "T3 August – September" 2010. The picture bore the title "T3 Dream Room" which showed a unique technique room with the most advanced equipment there was in 2010- 2011. That made me think; hey it would be cool for me to have that awesome room. That thought existed until I made up my mind first about the personal project – why not make a cool gaming room like T3 back in 2010? This was a primary idea.

2. Design my own Xbox controller for a unique look. I researched the web for companies and websites that allow you to design your own Xbox gaming controller. But since those operations are not cheap, I would have to make it myself. I would order the different parts on websites but built it together myself. In order to assemble and program my own controller, I would need people teaching it to me. I would need to learn how to color my controller. This is going to be a very difficult project because of all the different skills I would need to learn in order to complete such an amazing project. This idea was founded by another gamer who I met (08.03.2012) on the social Xbox live platform who told me that he was building his own controller. This was proven by the extra functions he had in the game which of course was not allowed – extra magazine capacity and rapid fire on semi-automatic guns and so on. This project is too difficult and problematic for a short period of time compared to the amount of knowledge I would still need in order for an on-time completion.

3. Create a video on the official golf rules and regulations because even after achieving allowance to golf by themselves, many people still don't know all of the rules. I could use my skills in video making to help people better understand the rules and regulations in golf. I would only need to learn all of them myself. This is not the difficult part. The difficult part is the animations and creation of the video. But since golf is not my favorite sport and bores me after a while, I have chosen not to do this project. I thought of this idea myself because I knew that most of my friends, that play golf in a high league, do still not know all of the rules and regulations.

4. Design and assemble my own professional gaming computer using selected hardware from professional companies. This computer would be built using the best equipment available in late 2012 and early 2013. I always wanted a new computer. Thus, I thought – why not use the personal project to create a new awesome computer?

5. Producing my own documentation on Berlin to show people what a great place it is. Since I always watch documentaries about different topics on "N-TV" and "N24" (almost every week), I thought – why not make my own documentary on my current city? It would be fun and interesting to do. Getting around and handling the equipment would be the most difficult part. Cutting and editing my video is not a problem because I am already familiar with that sort of stuff.

6. Creating my own gaming magazine. I am telling you in advance that this project is not going to be approved by my parents because when looking at the basics of each magazine, we see that all magazines summarize topics, stories and information. This means that I would need to summarize all the new games on the market in order for it to be published and bought by consumers. Thus I would need to play all these games from start to finish and memorize what happened and explain background information and reasons for certain functions and so on. I would even need to play all the "USK 16" and "USK18" games which is illegal according to the German Youth Protection Act. This idea was spearheaded by a personal project done by Alex Egger in late 2009 and early 2010. His personal project was the creation of a gaming magazine as well. I would have not copied his project; I would have used his idea because the topic interests me.

I hope this is a clear description of my previous personal project ideas and their reason and origin. Especially Idea number 1 and 5 were kept in mind until my summer vacation in Spain on August 13- August 26. . The biggest word represents the highest level of interest. The red colors were used to express the level of interest and the topics which my previous ideas and my final idea are based on. "DESIGN" is also one of the interesting topics. The word-cloud below created with [www.wordle.net](http://www.wordle.net/) shows the different areas of interest.

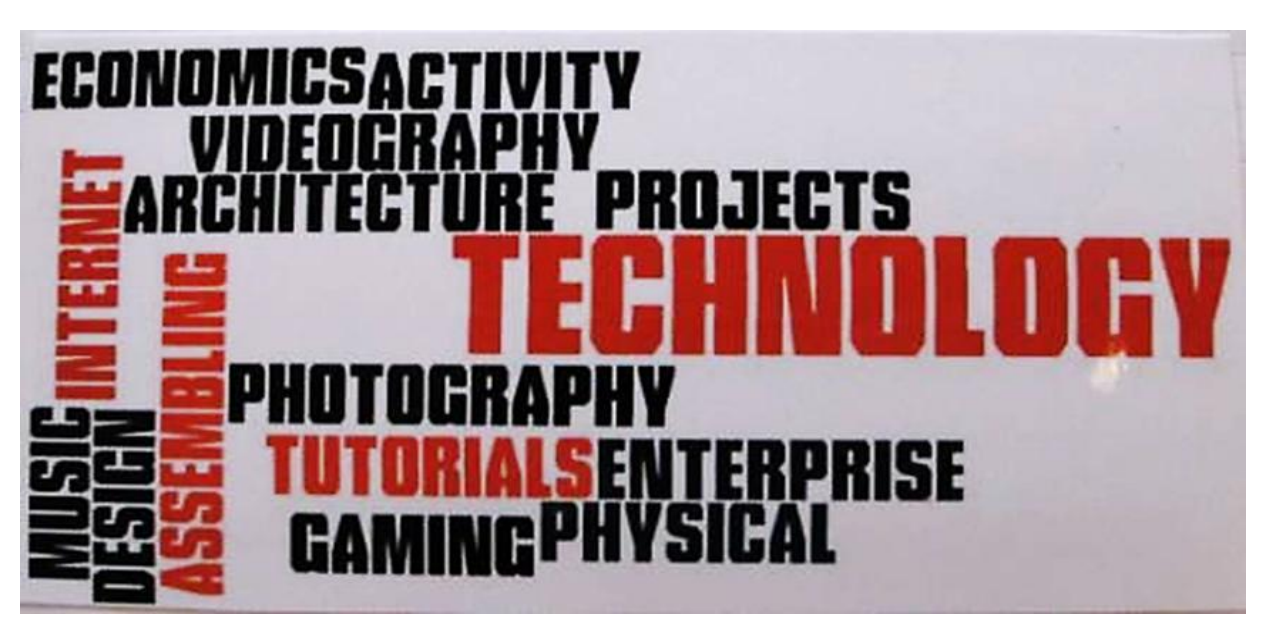

(Note - The picture of the word-cloud has been taken with a camera from a Notebook because the previous picture has been lost by an eradication of every picture on the desktop The word "DESIGN" in the word-cloud is also an idea based on topic, but since [wordle.net](http://www.wordle.net/) does not allow you to color specific words, the words were set red randomly which means that I was lucky that the 4/5 words were highlighted red.)

During the summer break, I reflected each idea and thought about which idea would be most interesting and fun to work on as a final project. I narrowed the 6 main ideas down to 2 main ideas – number 1 and 4. Since the amount of effort but in is higher than any of the other ideas described. After discussing these two ideas with my parents, we concluded that designing a gaming room would not be a learning supporting project because I would just build a room. When building my own computer, I can learn useful programming and assembling skills which can help me in the future. Thus, idea number 4 has been chosen for my personal project.

**On the 13.08.12**, we visited a calm and warm location in Spain. It was the perfect place to think about modifications and additional topics on my project idea. I realized that the only the creation process of a computer was a bit one-sided and that the expenditure on professional hardware would be quite expensive. Thus I needed to think of a way how to recoup the money invested. Thus, I thought of additional but optional goals in my project idea.

Additional goals added to the assembling of a computer:

- Selling the finished computer on an online platform to recoup the expenditure on hardware.
- Have it be displayed on a website so people can follow your creation process and such.
- Program the professional gaming computer properly for professional use and gaming.

- Videotape the creation process and link the video on websites to raise the computers popularity.

- Create a process journal online so people can follow your activities.

- Have the computer be tested by professionals to show the quality and function of your gaming computer and the hardware used. This goal is optional but would be useful for proving its function and to see its quality. (Note made on November 10: The finished gaming computer will be tested on functions and quality by gaming specialist Axel Herr.)

Even though I stated all of these additional goals to be optional, I might have to use each single one for a perfect project. In the following paragraph I will explain the reasons for these additional goals thought of before the 13 of September.

**On the 16.08.12**, I realized that for professional gaming, I need professional hardware that supports a unique gaming environment and as well for its proper function. The professional ordered hardware would have its price. Thus I would have to invest a lot of money into a school project. To recoup the money invested in my personal project, I would have to offer my final product for sale. This could be done on a website or in a local store. Since I want to achieve a small surplus through selling my product, I would have to sell it on an online platform where people from all over the world can see my final product and bidmoney on it in order for it to be sold to the customer. At the end, the most money offered will show my profit or perhaps a shortage which I dough will happen because when a product is build, its potential worth is always higher than the single selected parts together or less. I knew that eBay would be the perfect online platform since it's the most reliable platform for little salesmen. The money made by selling my product will cover the expenditure on the expensive hardware. Through selling my computer, there will possibly be great revenue. Since you cannot earn money through a personal project, we will donate the revenue made to charity. This organization will most likely be one that focuses on the improvement of education for those that do not have a decent one – help those in need for a good education to make a good future possible. This will change during my project investigation.

This was all the thinking process that was done before  $10<sup>th</sup>$  grade or September 13 to be specific. I will begin Investigating and following the personal project guideline and personal project meeting instructions for clean paperwork on September 15.

## **Process Journal**

Welcome to my Process Journal (Since September  $13<sup>th</sup>$ ). From here, all my process in the investigation will be documented carefully. Words and especially different tenses are chosen very specifically; look out for different tenses and word choice. I will describe my five personal project phrases and all necessary investigations and steps towards my final project.

During my process journal anything written in parenthesis at the beginning of a new paragraph indicates a correction or a note when I have changed something from its original form. My planned timeline starts at September  $28<sup>th</sup>$ . Before this specific date, nothing was specifically planned. Process Journal work cessions came through my own effort.

Everything inside ---------- (Sheet Down) ---------- and ---------- (Sheet Up) ---------- indicates an official investigation or documents that developed from an original journal entry. The sheet might be a part of my research/investigation, mandatory tasks in the MYP Personal Project and tasks, research or plans that had to be documented during my personal project.

**On September 13<sup>th</sup>**, the 10<sup>th</sup> grade had their first official personal project meeting. This meeting introduced us to the personal project and the formulation of the research question. By then we should have thought about possible personal projects. This task has been completed during the summer break.

**On September 15<sup>th</sup>**, I worked formulated my research question, chose an area of interaction, a product outcome and my design specifications. I also created a timeline of things that had to be done so I could move on to the next stage of my project. I took a good look at the areas of interaction to understand which one focuses on my project. Because I am not only creating a

professional gaming computer, but also selling it to recoup the money invested, the area of interactions will vary between Human Ingenuity and Community and Service.

During the week of Monday through Friday (**September 17th – 21th**) I did a lot of thinking about the areas of interaction. I thought about of the definitions of each area of interaction. For this, I used the personal project quide and the official IB Diploma website [www.ibo.org](http://www.ibo.org/) where a more specific description was given, to help me decide on my area of interactions. But since I my project focused on the creation process of a computer and the selling of it after its completion, I knew that two areas of interaction had to be chosen. Since I am creating and contributing to an online sales community when offering it for sale. More specific answers to my choice are listed beneath. I was also thinking about my outcomes. I knew that there would be multiple outcomes in a project where the selling of a self-built computer would be the primary goal. Deciding on product specifications would be simple because I had enough practice in technology class. They would have to describe anything that is necessary to complete the final task and perhaps additional things for an even better product outcome. I worked on my ideas from September  $13<sup>th</sup>$  until the 22<sup>nd</sup> of September.

------------------------------------------------------ (Sheet Down) ------------------------------------

This sheet was completed on the **22nd and 23rd of September** and handed in to the MYP Coordinator on the 18<sup>th</sup> of October.

## **Personal Project September – October**

**Inquiry Question** – How can I recoup the expenditure on the selected hardware used for the creation process of a professional gaming computer?

**My two Areas of Interaction** – Human Ingenuity, and Community and Service.

My firs area of interaction is Human Ingenuity because I am involved in the creation process of a product. Through evaluating different hardware parts for gaming computers I can chose the best once for the best possible outcome which focuses on evaluating the process and products of human creativity. I can look at what hardware covers what functions which can make many aspects of life easier. Through the assembling of my professional gaming computer using the best selected hardware, I am improving the quality of modern-day computers for individuals when gaming. My computer will be a unique human creation which will be sold on the internet to recoup the money invested. This leads to the next area of interaction, community and service, because I am contributing to the success of others through their use of my professional computer.

I chose Community and Service as my second area of interaction, because through the selling process of my computer on an online platform, I am interact with people from all over the world to achieve my final goals. I am contributing to the eBay community because I am offering my final product on their platform where trading and bedding can take place. I can use the study of economics to understand online sales so I can understand how certain communities and societies work in a matter of business ethics. This enhances my sense of community awareness throughout the program, which encourages responsible citizenship by working towards an understanding of the world around me. Since a product sells best when being advertised, I am advertising my product on multiple platforms. This is developing my sense of raising community awareness towards my product. Because society is interested in the creation of certain products, I open up a website where I document my work and my process in this project. Through that I am contributing to the overall information found on a website. Since I am describing my the basics of computer assembling, programming, marketing techniques and advertising, people can use my documentation from my website and introduction website to solve problems relating to their own work and achieve personal goals in life. I am interacting with society to achieve the best possible bidon the online sales platform to achieve a surplus or to just recoup my expenditure which is the focus of my project. The revenue achieved with my sold gaming computer will be donated to a charity organization.

## **Outcomes of my personal project** – my project will have multiple outcomes.

The primary outcome for my personal project will be a successful creation of a professional gaming computer assisted by my supervisor and competent others. The complete documentation of my process and creation on a website will be an outcome that contributes to raising community awareness and the product popularity. The outcome that is most important for the financial aspect of my project is the successful sale of my computer on eBay, the online sales platform for everybody. I will donate the revenue to an organization that supports children that do not have such a good education like I do – everyone deserves an education to work towards a good future.

## **Specifications**

## **Computer**

1. It needs to include modern hardware to compete with other computer in the market. The different components can be found on [http://www.alternate.de,](http://www.alternate.de/html/highlights/page.html?tk=7&hgid=2&tgid=253) in professional hardware magazines and in local stores in my community.

2. Its aesthetics should be an eye catcher - eye-catching design.

3. The creation process of the assembling of the PC should be documented visually.

4. The creation should be assisted by a knowledgeable person in computer developing; The CIO of Bayer, Daniel Hartert and my supervisor.

5. The parts for my computer should be cleaned and operated carefully.

6. The professional gaming computer needs to be silent to degree that it does not disturb the user while gaming.

## **Documentation**

1. There will be a visual documentation and step-by-step explanation in my process journal and in my website.

2. Documentation can be found in my Journal of Mind, Process Journal, and in my online website.

3. Every action needed for the achievement of my personal project will be written down (documented).

4. My website will be created using the 1&1 online homepage and domain service. Documentation and background information will be included.

5. My website will provide links to all social media platforms that I interact with, a list of sponsors; a homepage, a list of pc and components and more.

## **Selling and Public Relation**

1. My professional gaming computer will be sold on an internet platform were normal people sell products to a broad community.

2. The starting price will be 1 Euro. Using advertising strategies and an up to date documentation website, will raise attention and increase the price of my PC.

3. There will be pictures presented thus the consumer can make up his mind on the aesthetics and hardware used for creation.

4. Communication with professionals and companies to arrange the sponsorship of some components to decrease the overall cost. (Point made on **December 3rd**)

I received this sheet from the MYP Coordinator on October 22<sup>nd</sup> in homeroom. There were a few corrections written on it which made me reflect on my written work. (Note made on **October**  23<sup>rd</sup>: I changed my product outcomes because I did not consider a website and advertisement as a product outcome. I also went over the deep explanation of my areas of interaction because I was missing out on some aspects. The website [www.ibo.org](http://www.ibo.org/) helped me improve on my in-depth explanation for my areas of interaction. I added, that I would evaluate products and improve quality life of users through using the best hardware and contribute to modern-day computers, in the area of interaction - Human Ingenuity. For Community and Service, I only rewrote my

explanations in a more organized and understandable way. I added that I would contribute to a charity organization which focuses on the improvement of the education system in less fortunate countries or locations.)

------------------------------------------------------ (Sheet Up) ---------------------------------------

**On September 28<sup>th</sup>**, I had a meeting with Mr. Gregory about the personal project, the personal project journal and about little personal project tasks besides the major tasks. We discussed on how I can improve my journal of mind which I had already written during the last weeks of  $9<sup>th</sup>$ grade and the during specific named dates in the summer break – Talk about the origin of all your thoughts and ideas, create mind maps that can help your supervisor and grading teach understand your point of view, explain background information about why you chose your final personal project idea, additional topics that can be added to make your project more intense, write down everything you do or think about and explain every information needed to follow your ideas. These things were taken into account for my journal before September  $13<sup>th</sup>$ .

----------------------------------------------------- (Sheet Down) -------------------------------------

**On October 5<sup>th</sup>**, I started creating my timeline for the personal project since time management is a one of the most crucial elements in the personal project. I went over when I had to plan my project and take care of certain directions and goals which would at the end, contribute to the final outcome of my product. I discussed when things had to be done and when I had to hand work in to my supervisor and when we would meet. I have chosen to meet the schedules in my timeline as precise as possible. (The meeting dates and times are edited in this time table my project because meetings with my supervisor are being set after a meeting has been completed. This went on from my first supervisor meeting on the  $25<sup>th</sup>$  of October – this will be discussed on the appropriate date in my journal. This timeline includes most relevant activates but does not include dates of my own decisions and journal entries that I wrote without it being mentioned in my timeline.

(**NOTE made on December 3rd**: do not take the line above my timeline into account. This line is due to mistakes in spacing and paragraphing. Technique problems in Microsoft Word were found while editing this document. This line cannot be erased without making drastic changes to the outlook and format of this document)

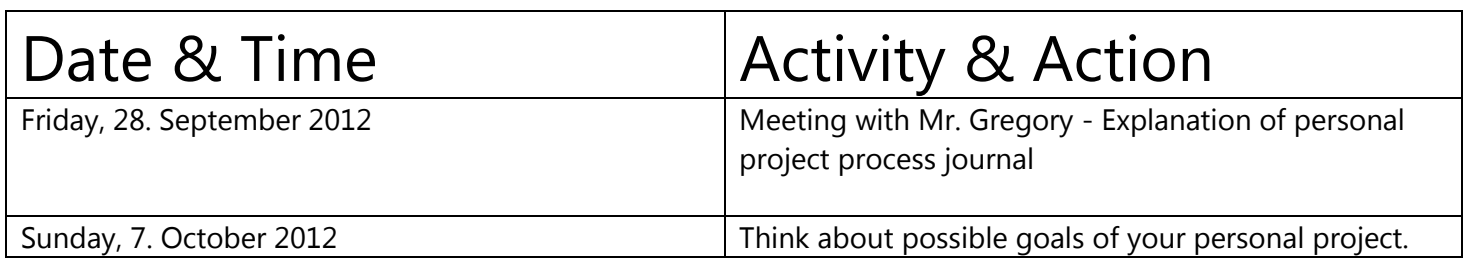

٦

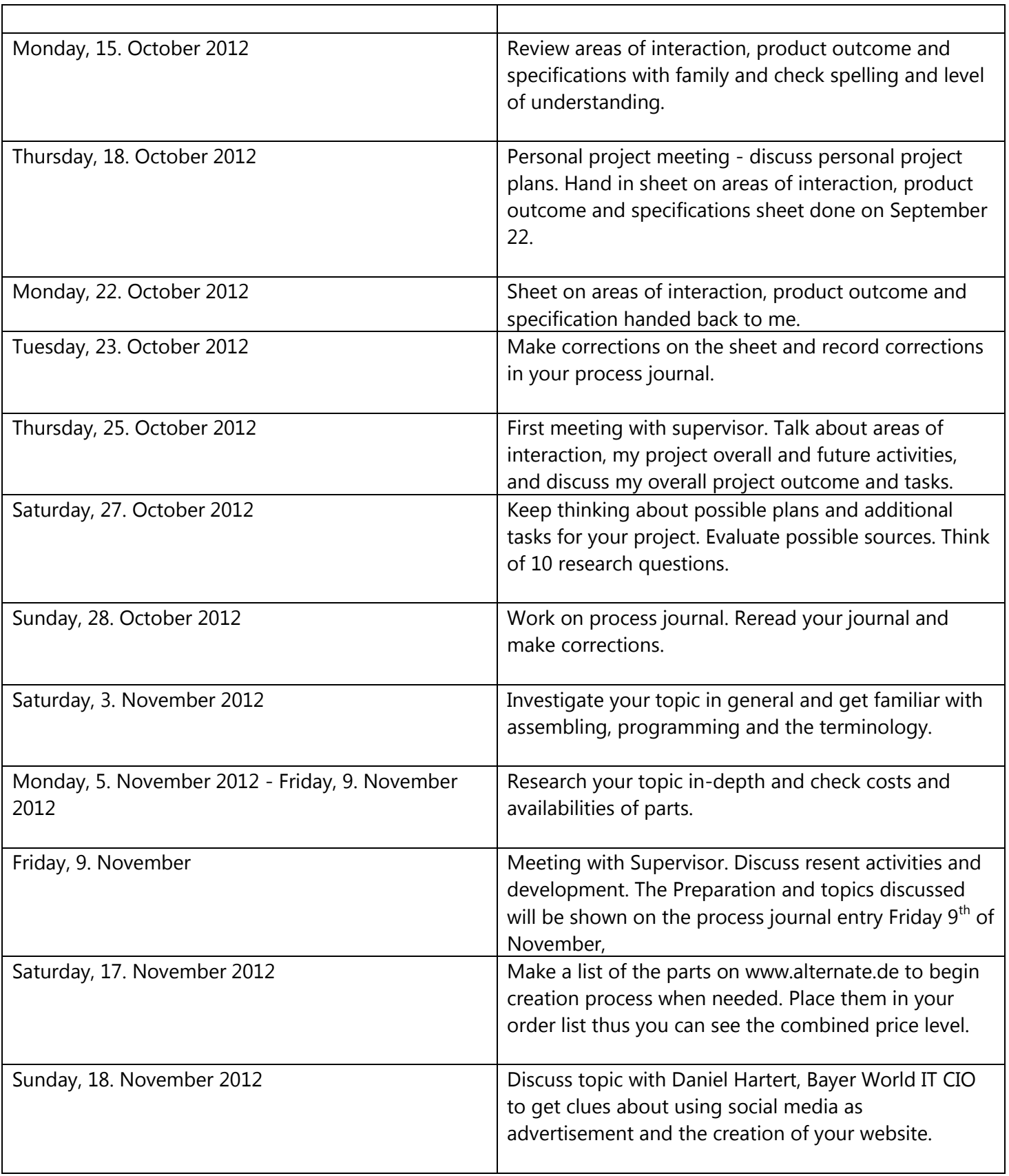

Г

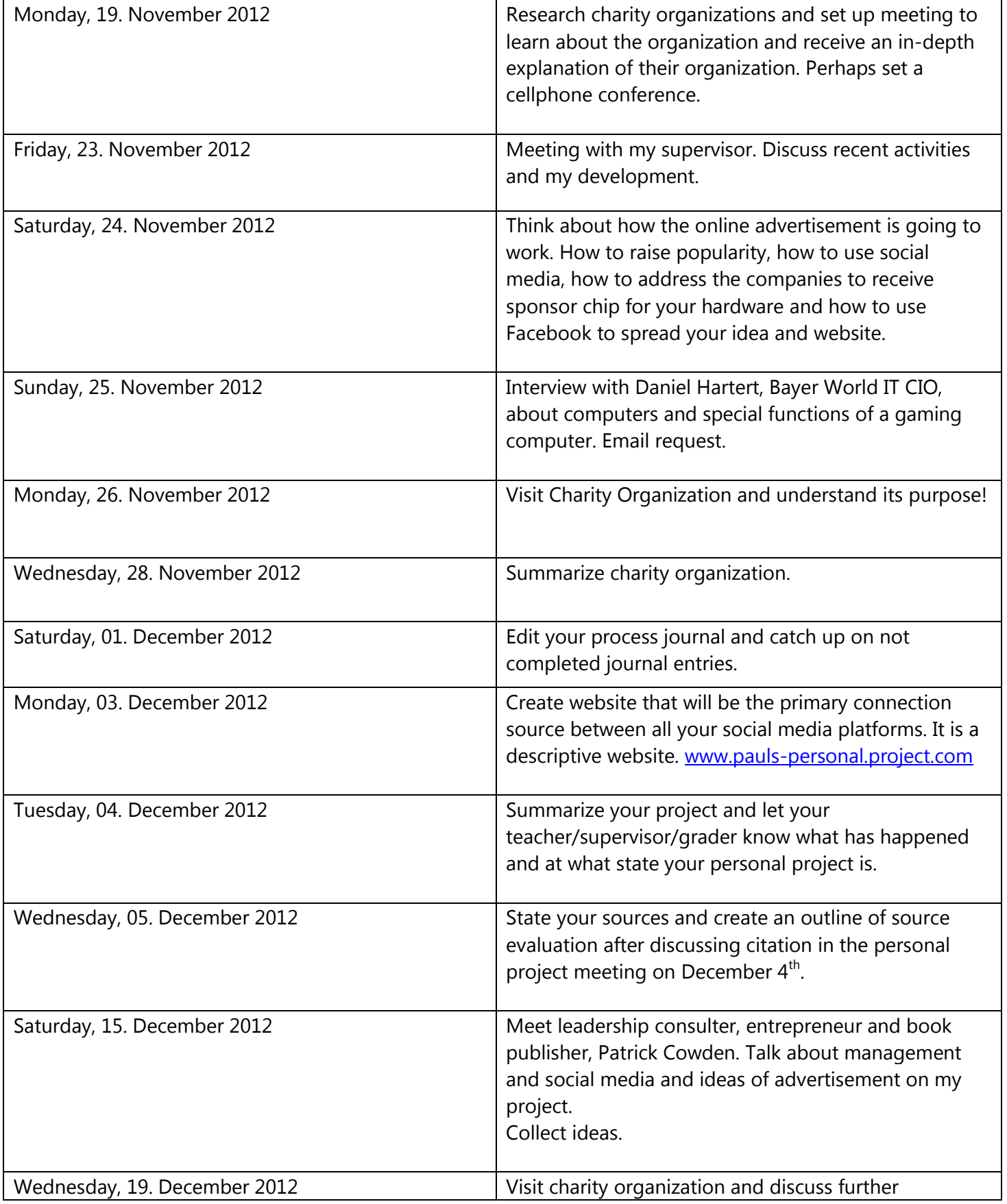

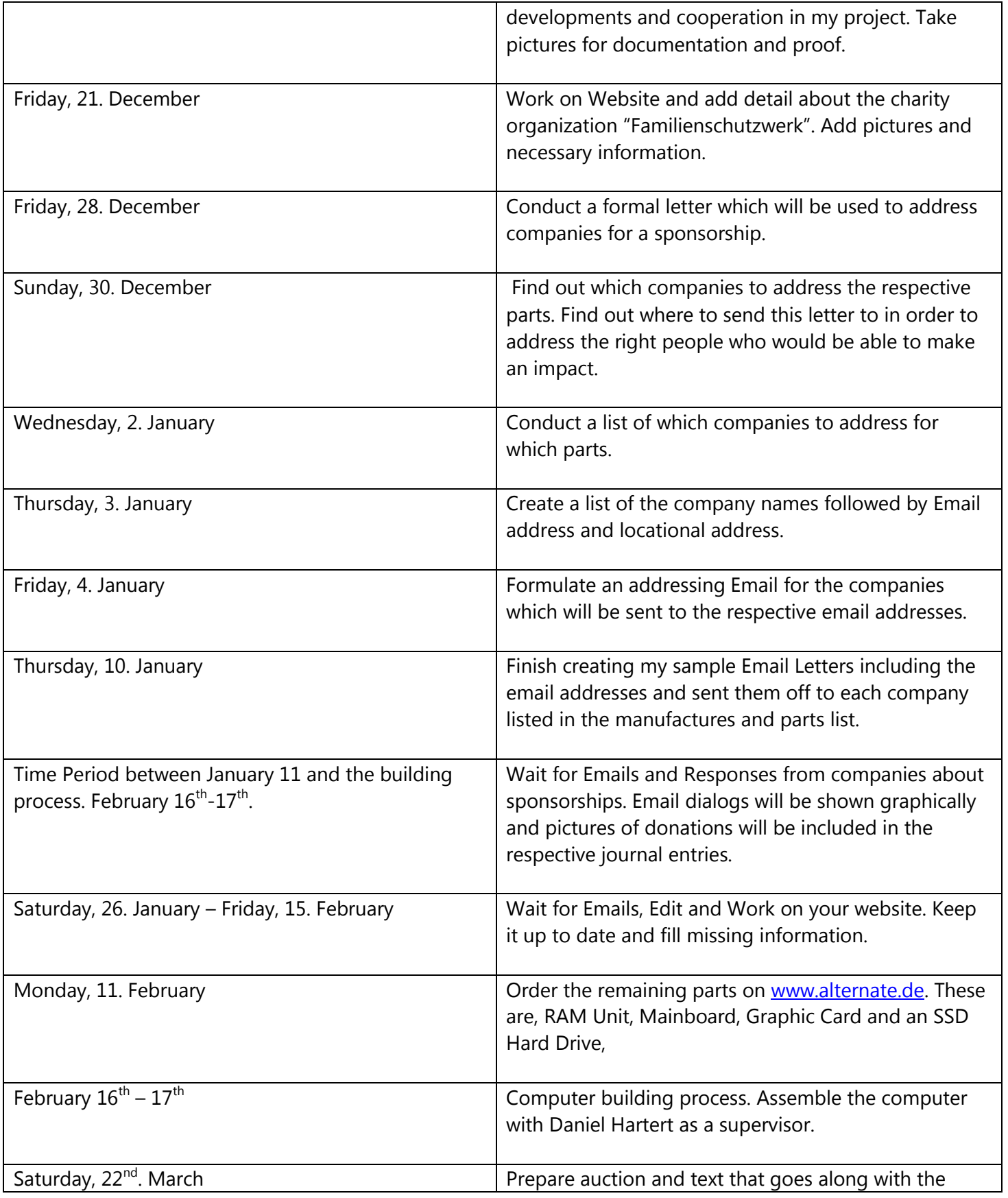

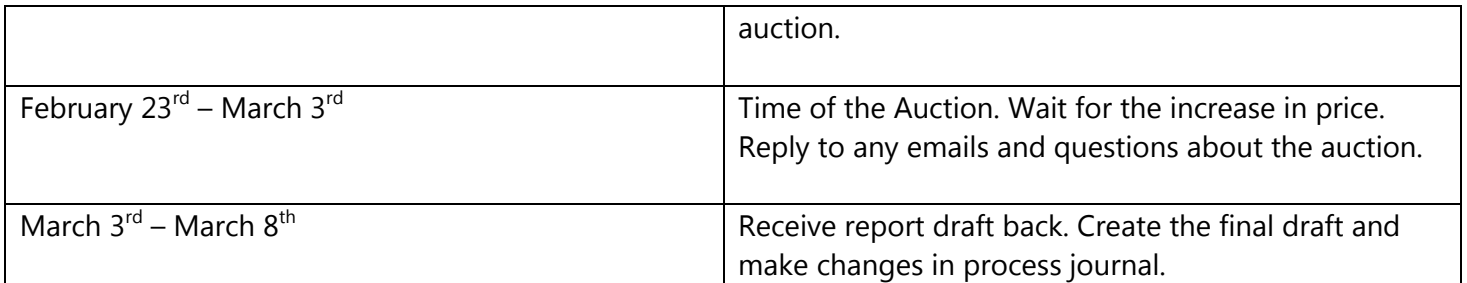

This above created timeline will show every action that has to be completed by the end of my personal project. Additional things will be added whilst working on each task.

----------------------------------------------------- (Sheet Up) ----------------------------------------

**On October 7th**, I again thought about additional goals and tasks that could make my project more intense. This was not so difficult because I already listed optional goals in my "Journal of Mind". The chosen goals in my project will be listed beneath.

--------------------------------------------------- (Sheet Down) --------------------------------------

# **My final goals for my personal project:**

- Assemble your own gaming computer using the evaluated hardware so it matches the design specifications and overall design which should be an eye-catching design.

- Selling the finished computer on the eBay online platform to recoup the expenditure on the professional hardware. My goal is to use social media and advertising in such a way, that the expenditure line will be exceeded and that a reasonable profit can be reached.

- Create a website with all the information necessary for the public to understand and follow up to your project. Include links and components lists.

- Have your process journal be displayed on a website so people can follow your creation process and such. This will raise the products popularity and interest.

- Built the pc and document the creation process visually with Daniel Hartert.

- Have the computer be tested by professionals to show the quality and function of your gaming computer and the hardware used. This should be done because it is a reliable way of testing the computer. (Note made on November 10: The finished gaming computer will be tested on functions and quality by gaming specialist Axel Herr.)

- Use the revenue of the sold computer to help raise money for a charity organization which focuses on child protection and the integration of socially neglected children into society. The organization is called "Familienschutzwerk". Visit this charity organization and collect primary research on their duties and activities.

- Through announcing the donation to a charity organization, achieve sponsorship on most of your hardware if possible. Moral Pressure of the Companies. Address companies formally in a letter and email.

(NOTE made on **November 17th**: I have discussed my project with Daniel Hartert and my parents involving marketing and advertisement using social media. See journal entry November  $17<sup>th</sup>$  to see the ideas and ways of how to work towards a successful online sale in the end step by step.)

------------------------------------------------------- (Sheet Up) --------------------------------------

**On October 15th**, I checked my personal project sheet on areas of interaction, product outcome and specifications for spelling and if it was understandable content wise. I went over it with my family and included fancy words and improved the sentence structure in difficult formulations were I could not describe what I was thinking.

**On October 18<sup>th</sup>**, the 10<sup>th</sup> grade Personal project meeting - discuss personal project plans. Hand in sheet on areas of interaction, product outcome and specifications sheet done on September 22. We reviewed all the areas of interactions and talked about a possible personal project plan. That day I thought about what a plan for a personal project could look like. I made up my mind if timeline and project plan would be the same thing because in both you state time and action. I was a bit confused about what to write about in the plan because I stated my time and actions in the timetable/timeline. Is it a clear outline of the creation process? Like a method of the creation of the actual project? Does it involve planning what to do to meet the goals set in the beginning? After stating these questions, it became clear to me, what a plan might look like – planning of things that had to be done before I could meet my goals or plan the way I will built the computer and sell it and perhaps plan advertisement on the web. By asking myself questions and evaluating these, I now got a clear view of what the personal project guide means with create a plan. This is achievable through a high degree of personal reflection and organization of my own knowledge and ideas.

**On October 22<sup>nd</sup>**, the MYP Coordinator hands the sheet on area of interaction, product outcome and specifications back to me. I look over it and see what she corrected for me. The notes do not suggest content improvement. But a hint was given to me for an improvement in my inquire question; "do you want to include the charity aspect in your question?" This gave me a clear overview of what I had to improve on the sheet on area of interaction, product outcome and specifications.

**On October 23<sup>rd</sup>**, I reread the areas of interaction at [www.ibo.org,](http://www.ibo.org/) were realized that I was possibly wrong or missing out one area of interaction that I have not stated yet. This area of interaction was human ingenuity. I only thought about the part where I sell the finished computer on eBay, how I would proudly contribute to a social online salesmen platform, that I would contribute to the amount of information found on a website, that I would contribute to the enjoyment of someone using my finished product and that I would add advertisement to an official website. What I did not describe before was all the aspects that my original area of interaction included. I used the main website http://www.ibo.org/myp/curriculum/interaction/ as my primary source for getting familiar with the different areas of interaction. I added a new section on the respected sheet about human ingenuity. I described that I would evaluate products to have the best possible outcome and improve quality life of users through using the best hardware, that I am contribute to modern-day computers and that I am a part of a creation with human creativity.

**On October 25<sup>th</sup>**, my supervisor Mr. Klooster and I first of all talked about the areas of interaction that my product would be involved in. We came to the conclusion that my project would be a part of human ingenuity, and community and service, which I stated before. We went over the possible problems of my project and if I wouldn't want to shorten my project. We concluded that since my I want to sell my created product on the internet, it would be difficult to show it at the end because I need to have the trading part completed and the creation, which means that when the transaction is completed between me and the user, he would want to have his product straight away which means that the product would be delivered before the personal project exhibition. Of course there can be negotiations about the product being delivered later, but of course that could cause trouble between the customer and me. We figured that I should start the selling process after the project and have it not be an official part of my project. I decided to build my computer and make an assembling tutorial using video documentation. The project outcome has been changed from creating and selling, to assembling and creating a tutorial – ideas on the 25<sup>th</sup> of October. (Note made on October 28<sup>th</sup> after discussing the meeting with my family: The new decided outcome of my project with my supervisor has been changed to original plan. This decision was made on October 25<sup>th</sup> by me and my supervisor due to a problem within the project. See journal entry October 28<sup>th</sup> for more information on the reasons and journal entry October  $25<sup>th</sup>$  for the actual problem.)

**On October 27<sup>th</sup>**, I thought about my possible goals, which are listed already on journal entry October  $7<sup>th</sup>$ . I evaluated my possible sources and formulated 12 research questions focusing on my gathering of information in the web and in other sources.

------------------------------------------------------- (Sheet Down) ----------------------------------

## **Possible Sources**

- The internet and descriptive websites to decide on hardware and investigating research.

- Common hardware and computer magazines to perhaps have a more reliable description of hardware and the newest gaming computers.

- Interviews with professionals to hear their opinion on my and general hardware and necessary gaming functions of a pc.

## **12 Research Questions**

1. Where can I find what hardware is currently ranked the best?

- 2. Where can I find news about the latest pc and gaming news?
- 3. Where can I find an opportunity cost for ordering hardware other than [www.alternate.de?](http://www.alternate.de/)
- 4. Where can I learn the basic functions of a computer?
- 5. Where can I learn how to assemble a computer out of selected hardware?
- 6. Where can I find how to program my computer after completion of its creation?
- 7. How and where can I find extra help in assembling and programming?
- 8. Where can I find reliable computer assembling tutorials in the web?
- 9. How can I organize a meeting with IT professional for an interview and for testing my product?
- 10. How will I advertise my product in the internet?
- 11. How can I make my product popular?
- 12. How can I make my product appear reliable and at the top of eBay?
- 13. How can I arrange sponsorships on my hardware with companies?
- 14. How and with what can I address such companies?
- 15. How can I find out what charity organization to choose?

These sources and questions should guide me through my investigation process.

------------------------------------------------------ (Sheet Up) ---------------------------------------

**On October 28<sup>th</sup>**, I made corrections and notes in journal entry October 25<sup>th</sup> after reviewing my project outcome with my family. I concluded the following solutions to my problem stated in journal entry October  $25<sup>th</sup>$ : We figured out that the original project idea was too good to be shortened. We came up to a solution to the problem listed above during the selling transaction. After the creation process has been completed, we can make a short video clip on the computer itself. Display it clearly and show its completion and its proper function as well. Have the computer be tested by the Axel Herr so it is proven that the computer functions properly and is completed in assembling and designing. Through this the videotaping of the above listed actions; I can display the video on a TV screen at the personal project exhibition to prove that the computer was completed and functions properly. Then the selling part of my project would be complete as well as the creation. However, this is only necessary if there is to be a conflict through the late announced delivery of the computer with the user after payment or transaction due to the personal project exhibition. If the user is ok with the late delivery, then the professional gaming computer can be shown on the personal project exhibition.

-----------------------------------------------------(Sheet Down) --------------------------------------

**On November 3rd**, I looked at possible hardware for my computer on multiple websites and listed the once that are most efficient in their function and suitable for a gaming pc. I completed my research on the basic function on a computer, central processing unit, graphic card and random access memory.

# Research and Investigations

# **Basic Computer Information and Functions**

The computer is used every day in the modern century for an almost unlimited range of applications. However, irrespective of the application for which a computer is used we can identify a few basic functions that are performed in every computer. These computer functions interact with each other in various ways and combination to an extent of what is technically possible. There are basically for basic functions of computers - input, storage, processing and output.

**Input** – Receiving or accepting information from outside sources. The most common way of performing this function is through the information entered through the keyboard and the click of mouse. Of course there are many other types of devices for receiving such information - for example, web cams, speakers, microphones, and more. Computers are also able to receive information stored in other devices like disks, flash drives and hard drives. Computers are also able to receive information from other computers using a local Wi-Fi or specific connection cables. When computers are used for automatic functions and control of machines and

processes, computers are also receiving information directly from such equipment's and processes.

**Storage** – Store information in the computer. The memory is stored in computer in in several different ways depending on how the information is used. For simplicity we will classify in two broad categories. First is the memory in the central processing unit of the computer, and second is the auxiliary memory. The auxiliary memory includes devices such as fixed hard drives. The information stored in computer can also be divided broadly used in two categories; the used data and the instructions used for internal operation and processing in the compute. These instructions are what we call computer programs or software.

**Processing** – This is really the core of computer operation. The computer processes the data that is fed to the computer by various means and the data already contained in internal memory to produce the results that is the core of all computer application.

**Output** – The results of the processing are made available for use by any user or other devices. The most common ways of producing such outputs are through computer monitor, speakers, and printers. When a computer is connected to other devices, including through Internet, this output is in the form of electrical pulses. The output data can also be recorded on to an external recording medium such as a DVD disk.

## **CPU Functions**

**Fetch** – All the instructions are stored in memory. Each instruction has is address. The processor takes this address number from the program counter. Program counter is responsible for tracking what instructions CPU should execute next. Fetching basically means taking the instruction from the memory.

**Decode** – CPU understands instructions that are written in Assembly programming language. All the programs, that must be executed, are translated to Assembly instructions. Different CPUs understand different instructions, so Assembly code must be decoded into binary instructions which are understandable to your CPU. This step is called decoding.

**Execute** – During the procedure of instruction execution, tree things can be done. Firstly, CPU can do some calculations. To execute calculations ALU is used. Secondly, CPU can move data from one memory location to another. And thirdly, CPU can jump to different address if it is needed. So basically, one of those three options is executed during this step.

**Store** – CPU must give some feedback after executing the instruction. The output data is written to the memory. In this phase program counter is incremented.

# **Graphic Card Functions**

**Functions** – Graphics cards allow computers to produce graphics and images more quickly. A graphics card has its own processor, a GPU or graphical processing unit, according to Jason Cross at PC World. The video card connects to the motherboard and the monitor. This allows the card to accept information from the CPU (central processing unit) and send output to the monitor.

**Types** – Graphics cards have different types of connectors for connecting to a computer's motherboard. A PCIe (Peripheral Component Interconnect Express) connector appears on most modern computer graphics cards. AGP (Accelerated Graphics Port) connectors remain somewhat popular, but the latest computers no longer use this technology. Most graphics cards no longer use simple PCI (Peripheral Component Interconnect) connections, as PCIe allows a faster communication speed.

**Features** – A graphics card or video card often has its own cooling system, due to the large amount of power it uses and heat it produces. Some graphics cards also have additional connections for game controllers and FireWire or other specialized outputs, according to a computer hardware resource at Missouri State.

# **Random Access Memory**

RAM (random access memory) is the place in a computer where the operating system, application programs, and data in current use are kept so that they can be quickly reached by the computer's processor. RAM is much faster to read from and write to than the other kinds of storage in a computer, the hard disk, floppy disk, and CD-ROM. However, the data in RAM stays there only as long as your computer is running. When you turn the computer off, RAM loses its data. When you turn your computer on again, your operating system and other files are once again loaded into RAM, usually from your hard disk.

# **SSD – Solid State Drive**

A solid-state drive (SSD) functions like a hard disk drive (HDD), except that it uses flash memory instead of spinning disk to store data. With no moving parts, SSDs are longer lasting and consume less power than traditional Hard Drive Disks (HDDs). As there are no mechanical delays, they have significantly lower access time and very little delays. The speed of a SSD is relatively higher than the speed of a normal hard drive because it is using flash memory in storing data. In fact, SSDs offer performance improvements of 280X over SATA drives and 100X over Fiber Channel (FC) drives. Currently, SSDs have no read cycle limits. Thus, when deployed properly SSDs will outlast the useful life of a typical storage system.

<http://en.wikipedia.org/wiki/Computer>

<http://www.enotes.com/science/q-and-a/what-funtions-computer-91081>

<http://silwen.hubpages.com/hub/What-are-the-basic-functions-of-a-CPU>

<http://computer.howstuffworks.com/graphics-card.htm>

[http://www.ehow.com/facts\\_6830603\\_function-graphics-card\\_.html](http://www.ehow.com/facts_6830603_function-graphics-card_.html)

<http://answers.yahoo.com/question/index?qid=20080623012731AAfEdpY>

I used the websites to come up with my terminology. I copy pasted from most of these websites but cited the work of others. Thus, I avoid plagiarism.

This terminology and knowledge is important to know for the creation of your own computer and contributes to my investigation and research, and approach to learning, area of interaction.

------------------------------------------------------- (Sheet Up) -------------------------------------

**On November 5th**, I researched the different parts for my gaming computer - CPU, Motherboard, Graphic Card, Hard Drive and more. The brief costs will be shown below for the respective parts.

------------------------------------------------------ (Sheet Down) -----------------------------------

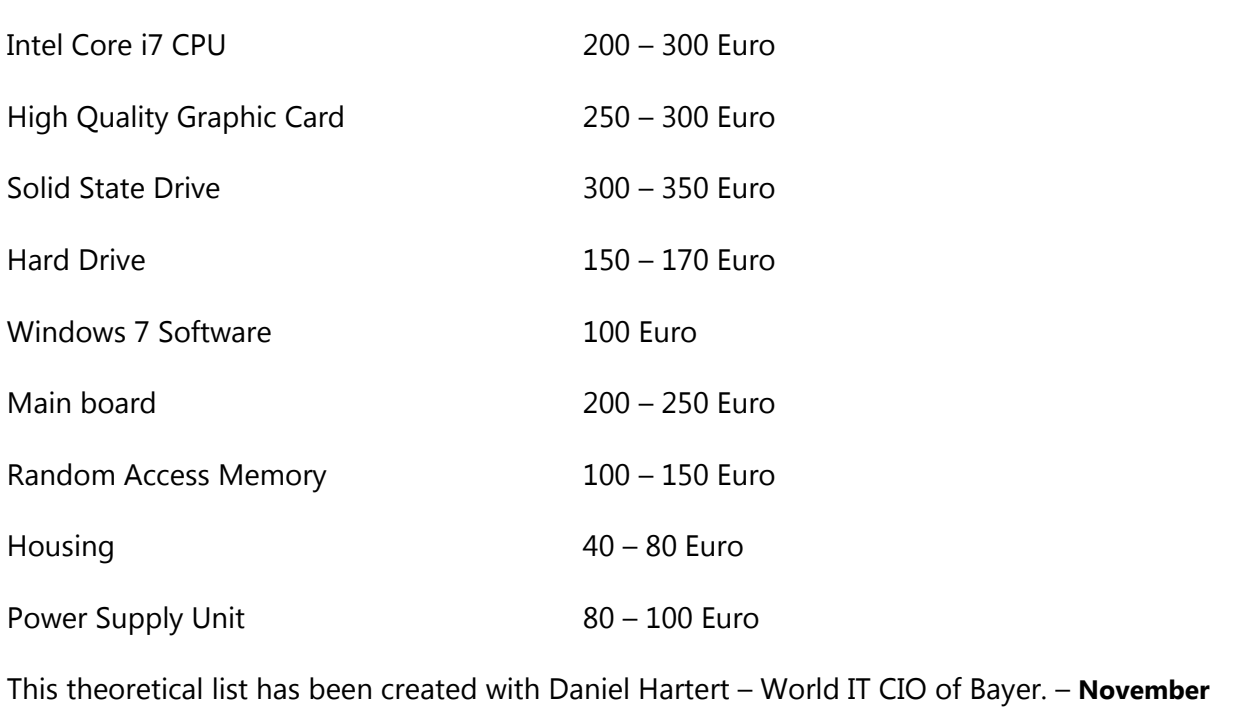

**17th**

------------------------------------------------------- (Sheet Up) --------------------------------------

**On November 9<sup>th</sup>**, I attended the second official supervisor meeting. Within the meeting, topics like the timeline, plan, project outcomes, stated goals, and the in-depth discussion on each assessment criteria. How do I approach each assessment criteria? What have I already done/approached? And what needs to be included in the following. We discussed that I had changed my project back to its original plan, whereas the outcome has been changed in the first meeting. We also talked about my future investigations and upcoming goals and tasks that had to be completed. The next meeting takes place on the 22<sup>nd</sup> of November. My meeting plan will follow below:

----------------------------------------------------- (Sheet Down) -------------------------------------

## **Supervisor Meeting 2**

- Show process journal

- Should Investigation and research be displayed in the journal? Does the process journal have a word limit? Discuss general personal project question.

- Timeline/Timetable = Plan? Are they similarity or perhaps the same thing? Discuss.

- New project. Talk about changes from the old one and state reasons. Old project has been reelected as final one because of solutions found to the previous problems.

- Discuss and show elected goals and possible goals in addition.

- Talk and ask questions on the assessment criteria to clear up the tasks involved with each criterion. Have your discussion be based on your ideas. Make up mind before the meeting. Define goals (understood), select and evaluate sources (understood), apply information (understood), achieve goals (understood) and all other criteria have been understood from my point of view.

------------------------------------------------------- (Sheet Up) --------------------------------------

**On November 16<sup>th</sup>**, I had my second meeting with my supervisor in which we discussed my use of the journal entry, the addition of research and handouts in my journal, the assessment criteria and the solution to my problem explained in journal entry October  $25<sup>th</sup>$  and  $28<sup>th</sup>$ . We discussed the problem of having the computer sold and displayed at the personal project exhibition at the same time. Our solution was to either, negotiate with the customer that the product would be delivered after the exhibition (a few months later) or, in case that will not work out, create a video of my computer, showing its function and completion. This would be acceptable to do because it would prove that I finished my defined goal/goals. We eradicated the project agreement in our first meeting and focused on the original one just with a backup plan for my problem. The discussion of the assessment criteria really gave me confirmation on the already

thought of definitions of each one. We set up our next meeting on November 22<sup>nd</sup> to discuss my process and the development of my ideas and project.

**On November 17<sup>th</sup>**, I placed my selected parts into my online sales cart, to see the combined prices of the selected hardware. Daniel Hartert and I selected hardware that was the most optimal quality for a gaming computer thus they can deliver the functions needed for such a pc. The list is in German because the hardware is being ordered on a German website. (Definitions will be found in journal entry November  $3<sup>rd</sup>$ , and translation will follow)

----------------------------------------------------- (Sheet Down) -------------------------------------

# **Selected Hardware**

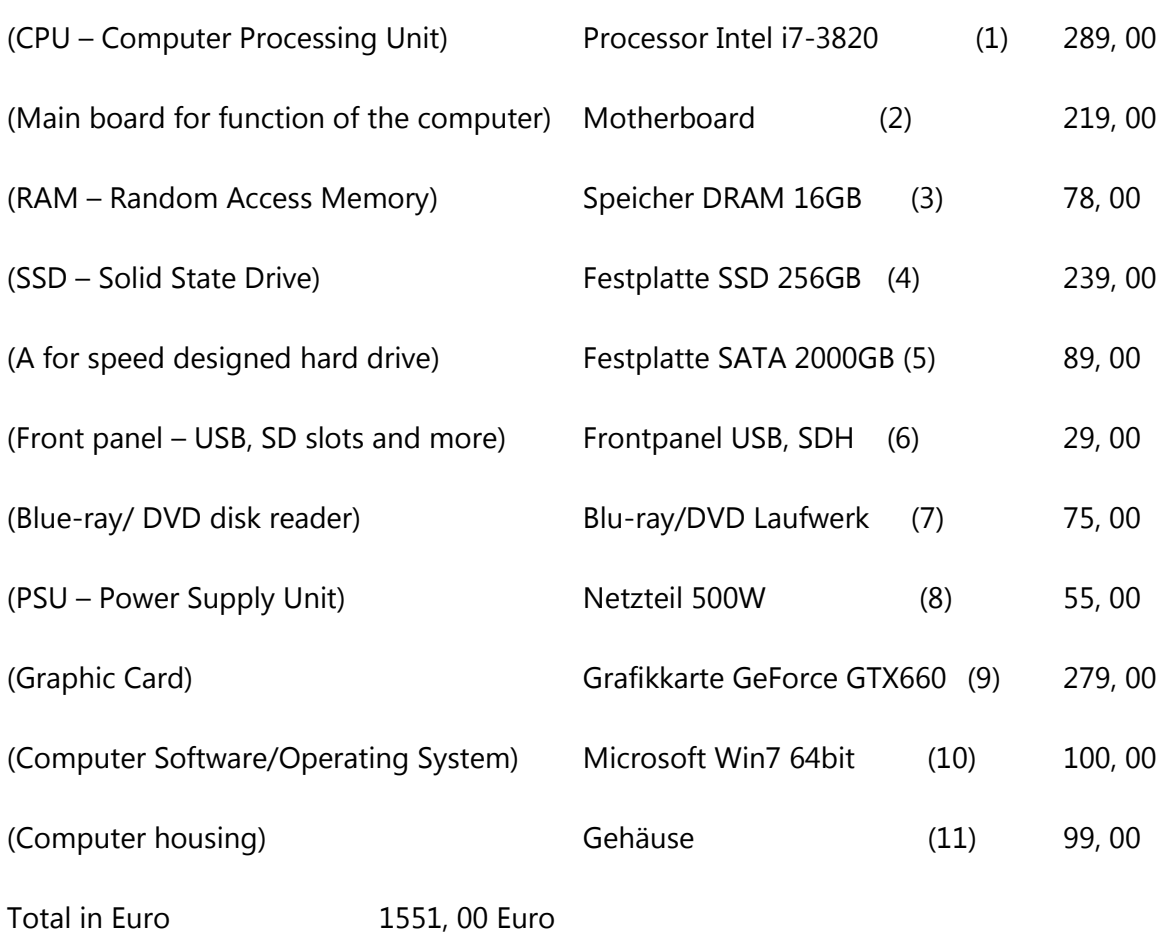

This list has been created with the kind assistance of Daniel Hartert – World IT CIO Bayer. These parts have been reserved on the respective websites listed below. They will stay reserved because it is still not sure if the parts will be sponsored or not – **November 17th** ------------------------------------------------------- (Sheet Up) --------------------------------------

**On November 18<sup>th</sup>**, I figured that since it is going to be difficult to recoup over 1,500 Euro on eBay whilst it is the customer's choice of how much she/he wants to spend, I needed to think

about the ways to make it cheaper. I can't be sure of how popular the product will turn out to be, I cannot know if my method and use of social media and advertisement will turn out to be successful, I can't not force the customers to pay more, I cannot set the starting price to 1,800 euro at the beginning and I will have to pay the missing money after the sale myself. This means I have to think of a solution to the overall high price level. My first idea was that I just have to selected cheaper parts. This was not possible for most of the hardware involved. A Graphic Card, Processor, SDD, Windows Software, Blue-Ray/DVD Reader, Power Supply Unit and Motherboard will not be found cheaper for the same quality. A front panel, computer housing and a hard drive can be found a little bit cheaper. My second and better idea was that I somehow get the hardware for free. I could also raise the money myself so that later I would not have to pay back the expenditure to my parents because I earned it myself. But since the goal of my project is to get revenue from the sold gaming computer, I need the best quality for the cheapest price.

**On November 18<sup>th</sup>**, I thought about how to decrease the total costs of my hardware listed above. I figured that the cleverest thing to do is to try to arrange sponsorship from professional companies for my hardware thus I can perhaps acquire the parts for free. I can address the companies formally by introducing them to the topic and myself talking about my defined goals. When writing to these companies, I should have already chosen my charity which I am going to donate to. Even though my focus is to learn about the creation and assembling of a computer, about social media and online marketing, I can use this project to raise money for a charity organization.

**On November 19<sup>th</sup>**, I finished my researched on a possible charity organization in Berlin. I thought about what kind of organization I would like to spend my revenue to. Since in Germany there are many socially neglected children that do not get enough food, have a decent

education and need medical treatment, I want to find an organization that focuses on supplying children, whose parents perhaps do not have enough money to get the child warm lunch, with hot lunch before and after school. I found an organization that does exactly that.

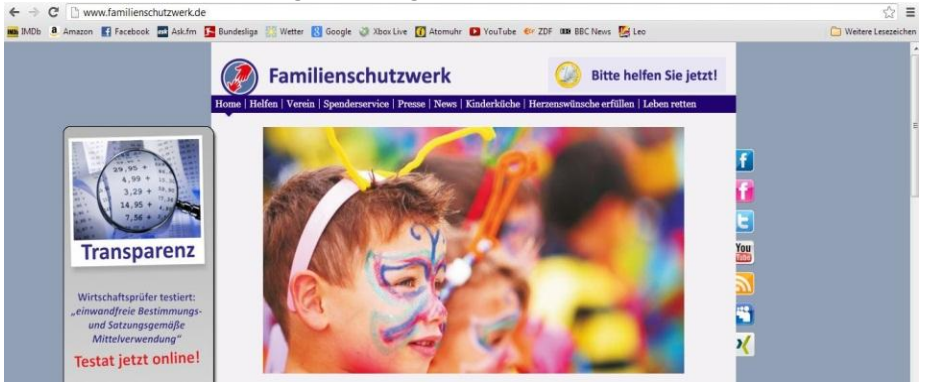

"Familienschutzwerk" is an organization that focuses on the supply of warm and healthy food in the morning. The organization offers food and drinks to children whose parents cannot afford to

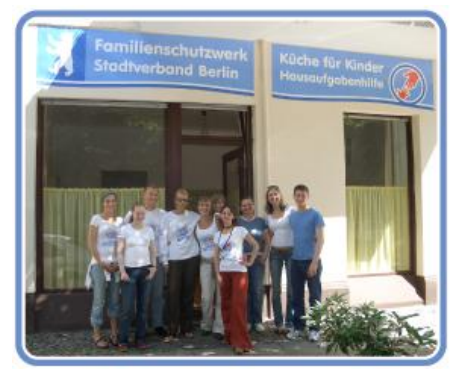

pay the children's consistent nutrition. But the "Kinderküche" also develops the student's school learning and education as part of their daily program. The organization also supports of making wishes come true for these socially neglected children because the parents cannot afford to make these come true. "Familienschutzwerk" collects donations that go towards helping children have advanced medical treatment for

diseases or disabilities. This organization is a reliable charity because they keep constant record of their donations and what these are being spent on. To arrange a meeting with this very special organization, I will send a formal email to their contact service to arrange a visit to their location they take action and provide the things listed above. I will take time to understand and take notes on important information. Having an important and reliable charity organization is a good prerequisite for addressing sponsorship to a formal company thus they know that the surplus sold computer will be donated to a true organization and not used for individual purposes.

**On November 20th**, I contacted the charity organization and had a deep conversation about the organization itself and about the current long term projects and short term activities with the children. In the conference we discussed a possible local meeting. See the children and interact with them. After discussing certain issues and topics with the office and project leader of the charity, we have set a meeting at Monday the  $26<sup>th</sup>$  of November. I will take notes on the organization and inform myself about upcoming projects. I will take a picture with the organization to have evidence of the meeting. The picture will be useful when advertising my product.

The information on the charity organization has been collected on the homepage of "Familienschutzwerk" translated from German [http://www.familienschutzwerk.de/kinderkueche/.](http://www.familienschutzwerk.de/kinderkueche/)

**On November 22<sup>nd</sup>**, I prepared for the meeting with my supervisor on the following day. I asked myself what can be discussed and how do I prepare myself. I realized what plans we set in the second meeting for the third meeting. Discuss the actions that occurred between the second and third meeting.

**On November 23<sup>rd</sup>**, I had my third meeting with my supervisor where we discussed my overall project, development, timeline and plan. I had a question about the future personal project essay/report. We concluded that I do not have to start the report yet, but have to summarize and highlight specific things that will be needed later on in my essay. We discussed my recent goals that have been completed and future goals. I introduced him to my charity organization and my plans. We also discussed the topic of social media and online advertisement for my computer. Below I have displayed my meeting outline and plan that I prepared on November  $22^{nd}$ .

----------------------------------------------------- (Sheet Down) -------------------------------------

## **Supervisor Meeting 3 Plan**

- Discuss Personal Project Journal and look at development.
- Check and discuss the timeline and project plan.
- Personal Project deadline. When is it due? When do I have to start my essay?

- Discuss activity between Friday 9<sup>th</sup> and 23<sup>rd</sup>. Check timeline.

- I ordered the parts on the web. I added goals to my project. Discuss necessities for these goals.

- Plans and tasks for these goals.

- Explain the chosen charity organization. Discuss and summarize plans for "Familienschutzwerk".

- Discuss my plans about social media and online advertisement for my gaming computer. Talk about Sponsorship of my parts to achieve a smaller overall price for a greater surplus.

------------------------------------------------------- (Sheet Up) --------------------------------------

**On November 24<sup>th</sup>**, I thought about how I will use social media to spread my ideas across the web. Through social platforms I can spread my idea through other people. I can use the combination of a little project description video and Youtube to raise awareness. This video can include my parts and the design of my pc. I can address companies formally in a letter or a formally written email and describe my project and charity organization in order to get my parts sponsored. My website will provide background information and the reliability of my project.

**On November 25th**, I had an Interview with Daniel Hartert, the World IT CIO about sponsorship, advertisement, computers, assembling and general aspects, problems and possible solutions to my project. This is a formal email send to Mr. Hartert requesting an answer for these questions.

(Note made on **January 1st**, I have received confirmation of the interview and will send Daniel Hartert my interview questions today and receive my primary research by interviewing Mr. Hartert about key factors of my project.)

----------------------------------------------------- (Sheet Down) -------------------------------------

## **Interview with Daniel Hartert**

1. What do you think makes a gaming pc most attractive for a potential buyer?

I think there are mainly two aspects: power and design! Of course processing power (CPU and Graphics) is most crucial, in particular if you want to play latest as well as future software releases at full speed and highest resolution. But a gaming PC should also look attractive, not just like an office computer. Therefore the computer case is also playing a role.

2. Do you think that the selected parts are the ones making the computer an actual gaming computer?

Yes, in particular the high-end graphics card, the SSD hard disk and the selected Intel processor make up a very powerful Gaming PC.

3. What is important when assembling a computer?

First of all, you must select components that are fully compatible. For example, the mainboard must support the type of CPU selected, the memory must be supported by the mainboard, and the operating system must be fully supported. Then you need to calculate the energy consumption and selected the most appropriate power supply. When you assemble the PC, you need to be careful in handling the electronics parts, and you must follow a certain sequence.

4. What are from your point of view, the critical success factors in this project?

You need to achieve three key things:

- (1) Build a PC that works as advertised
- (2) Attract sponsors enabling you to minimize your own costs
- (3) Attract potential buyers by marketing your PC via various channels
- 5. Why would my computer be able to compete against a myriad of other pc offerings in the market?

Technically speaking, your PC will be somewhat equal to other high-end gaming PCs. But your PC will have its own story, a story that you need to build as much as the PC itself!

6. What do you think are possible advertising channels for a computer?

You need to mobilize your own personal network, i.e. via Facebook, and other channels ask as many people as possible to spread the story. You can ask the charity to advertise and to talk about your project, and you can ask the sponsoring companies to do so. You could also ask a local radio station to conduct an interview with you, in the context of what students learn and do at BBIS.

7. How can I perhaps decrease my expenditure?

Get as many sponsors as possible!

8. How can I provide warranty on my computer?

Good question! You should provide a hardware warranty to your buyer, which shouldn't be a problem. All your PC components come with a manufacturer warranty, so in case of a defect you can always claim their own warranty. However, in case of a warranty case, you need to take care of all the handling, i.e. the buyer would ship the PC to your place at your costs, you need to send it back repaired, etc. Legally, you are selling the PC as a private person, which does not require any warranty; but you should offer the warranty in any case.

9. How could I formally address a company to get my hardware sponsored?

You should send a letter to your potential sponsors explaining them your project – why you do it, what you build, etc. Attach as much as possible documentation to your letter, so they recognize it is a serious project with school and charity support. Explain to your sponsors where they will be mentioned (your project website, at school, on EBay), and let them advertise themselves that they are sponsoring such a project.

------------------------------------------------------- (Sheet Up) --------------------------------------

**On November 26th**, I visited the "Kinderküche" of the charity organization "Familienschutzwerk". I was introduced to the organization and sat down with "Frau Tanneberger", the head of the "Kinderküche" in Berlin. She made me aware of certain aspects of the organization and a few rules that I have to consider when using them in my project, mentioning them in my journal, websites and when advertising my project and using them as a source in order to get my parts sponsored. I understood those rules and will act accordingly. Since a lot of people already announced that they wanted to donate in the past, but in the end kept the money for themselves, she is very serious when talking about raising money for the organization. We discussed my project in general and I made her aware of parts of my project and asked her if I can have the organizations support. She said that she has to get the "OK" from the CIO of the organization to launch the operation. Long story short, he has to agree with her. Thus, I can embark on asking companies about possible sponsorship and use the organization for this operation.

**On November 27th**, I completed the formal summary of my project in order to earn the trust of the organization and make them understand every detail of my project. Until now, everything is included in that summary. I sent this document to the leader of the "Kinderküche" on the 26<sup>th</sup> of

#### Hallo Paul.

danke für das Informationsmaterial- ich erwarte Montag Deinen Anruf, zwecks Planung des Projekts. Habe mit dem Vereinsvorsitzenden gesprochen, alles weitere dazu bitte Montag, bin arg im Stress.

### Herzliche Grüsse Gabriela Tanneberger

Diese Nachricht ist vertraulich. Sollten Sie nicht der vorgesehene Empfänger sein, so bitte ich höflich um eine Mitteilung. Jede unbefugte Weiterleitung, Veröffentlichung oder Fertigung einer Kopie (jeweils auch auszugswei ausdrücklicher schriftlicher Genehmigung erfolgen. Diese Nachricht dient lediglich dem Austausch von Informationen und enfaltet keine rechtliche Bindungswirkung. Aufgrund der leichten Manipulierbarkeit von E-mails kann ich

Von: Paul Herr [mailto:sec.clan@hotmail.de] Gesendet: Dienstag, 27. November 2012 18:03 An: Gabi Tanneberger Betreff:

Guten Abend Frau Tannenberger,

Hier ist wie versprochen meine Projekt Beschreibung und mein Process Journal.

Gru $\hat{\mathbf{Q}}$ , Paul Herr 10.a BBIS Berlin Brandenburg International School

### December.

I hope this is of sufficient quality thus one can read the formal email. It starts with me writing to "Frau Tanneberger", head of the "Kinderküche", with "Good evening Ms.Tanneberger, here is as promised, the in-depth description on my personal project and my process journal. She replied "Hello Paul, thank you for the information. I will wait for your call on Monday thus we can plan the project. I spoke with the club chairman, everything on that on Monday please."

This below displayed picture is the document sent

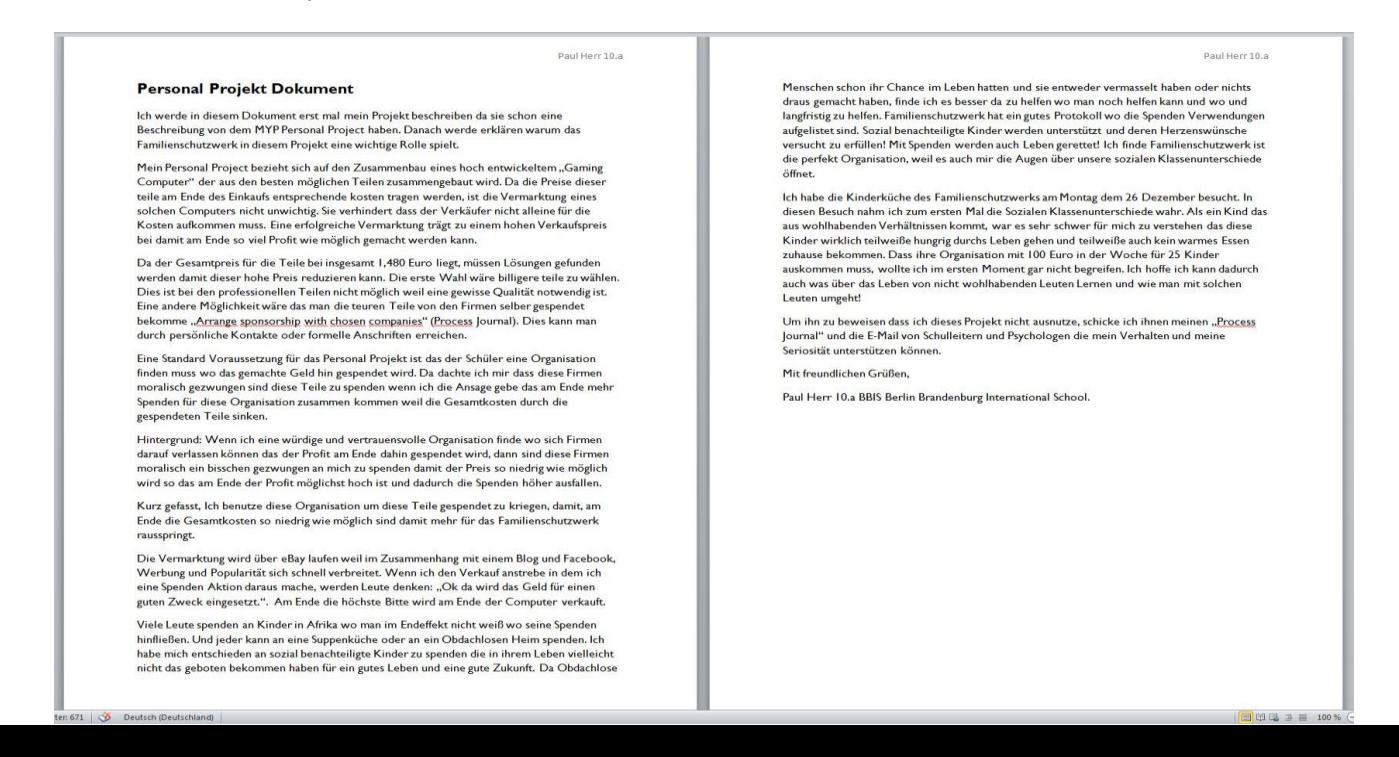

**On November 28th**, I sat down and summarized the organization: It was simple two-part apartment in which the organization settled a few years ago. Its facility was simple and was designed for small developing kids to feel safe in. Since the children that attend this organization come from poor families that barely speak German and have financial problems, the organization painted the walls with nice watercolors describing things visually. This contributes to the nice look of their apartment. They have two learning rooms, a reading room and a kitchen

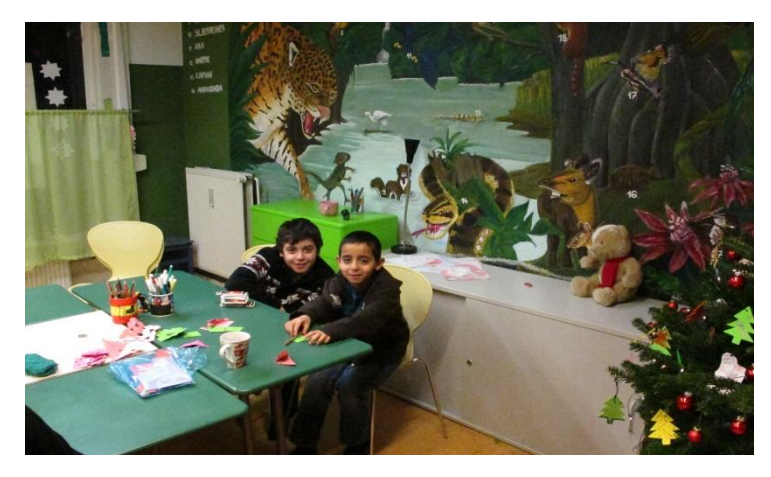

where meals are being served. A Greek cook serves and prepares the hot lunch after school.

They have a simple system of encouraging the children to behave, learn, and work on their homework during their private learning cessions. Every time a child shows good behavior and working skills, he/she achieves a smiley on the notice board. If they do not show the aspects listed above and disrupt

other and provide a non-learning environment, they do not get a smiley. If he/she gets a smiley he/she is allowed to grab a candy after the learning cession is over. When every child achieves 15 smileys at the end of the month, then they, together, go on a field trip and have fun. This is a very successful method because it teaches the children, that if they behave well and work well, they get a piece of candy and maybe get to go on a field trip at the end. There is not punishment.

The Greek cook serves the meals after school since many parents cannot afford to pay for hot lunch in school. They have 100 Euro each week to supply 25 children with hot lunch. This is very little which makes me think about the spending of money.

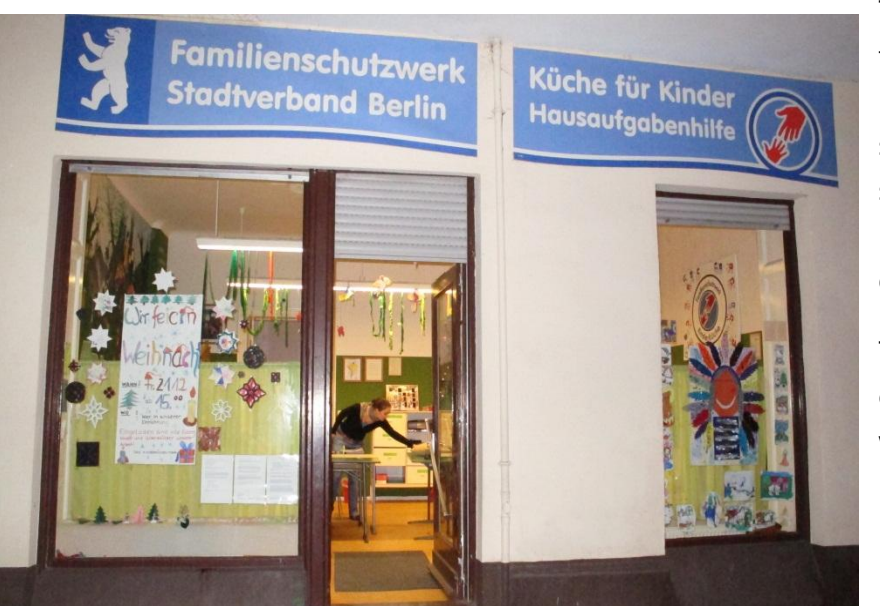

This important visit made me think about how simple one can live, about how some children are socially neglected, about spending money and saving money and about our social differences.

To earn the trust of the organization I would have to write a summary of my project to the organization to make them understand every detail of my project. Until now, everything is included in that summary.

The information above is summarized through the collection of primary research. I visited the organization and interacted with employees and children. I asked questions and information has been made clear to me when discussing my project. Thus, I achieved my primary research.

**On December 1<sup>st</sup>**, I went back and changed fonts and sizes of letters for a professional look. Since a lot of goals were added since my last correction cession (last correction cession took place on September

**On December 3<sup>rd</sup>**, I figured out that I would need a website in order to link my sources with each other. This gives customers a better view of my project and gives him/her better access to all my ideas. I am describing my page and writing an introduction to my viewers. I am making progress on my website by adding fundamental information on the IB and MYP followed by the context of my project. I also uploaded my process journal which is downloadable on a PDF document. Editing my website and trying to achieve more views and subscribers, has developed into a daily routine just like my Facebook page.

# **Progress on my website on December 3rd**

"On this website, you can find all the information needed to understand the IB Middle Year Program, the learning standards and experiences gained through the MYP Personal Project, and the content of Paul's Personal Project.

# **Paul's Personal Project**  $2012 - 2013$

#### Startseite

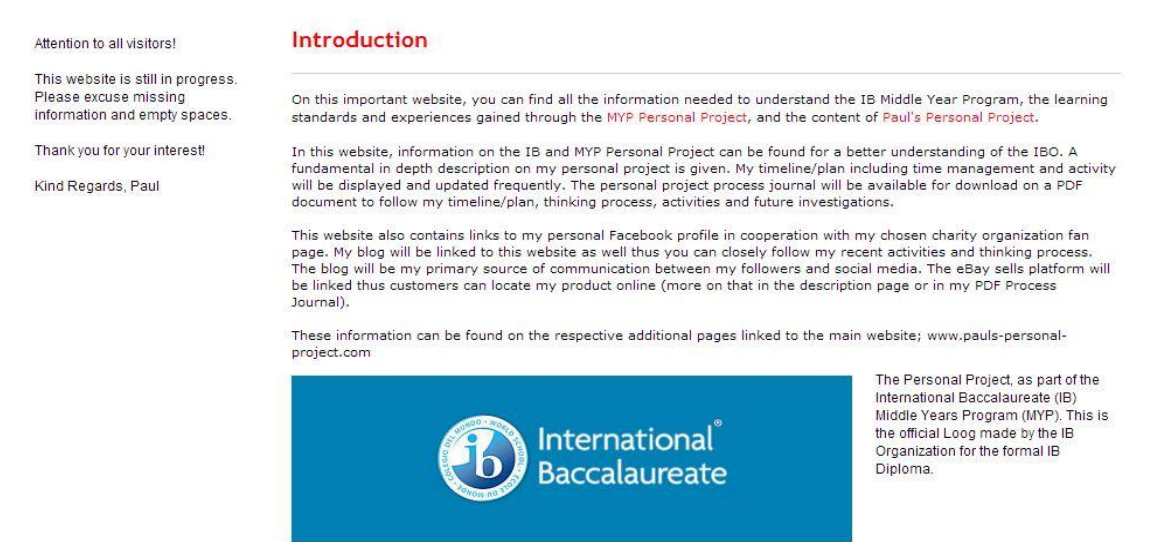

Druckversion | Sitemap<br>© Paul Herr

Locout | Seitenansicht

In this website, information on the IB and MYP Personal Project can be found for a better understanding of the IBO. A fundamental in depth description on my personal project is given. My timeline/plan including time management and activity will be displayed and updated frequently. The personal project process journal will be available for download on a PDF document to follow my timeline/plan, thinking process, activities and future investigations.

This website also contains links to my personal Facebook profile in cooperation with my chosen charity organization fan page. The eBay sells platform will be linked thus customers can locate my product online (more on that in the description page or in my PDF Process Journal).

These information can be found on the respective additional pages linked to the main website; [www.pauls-personal-project.com](http://www.pauls-personal-project.com/)"

In order to create the website, I used the "1und1" "do-it-yourself-homepage" tutorial video that is available in the "Hilfe" (Help) section of the homepage. Because you need password and username to see the video on the respected site, I will attach the same video but from [www.youtube.de.](http://www.youtube.de/)

The video provides much information and helped me create my website through the content shown in the video. http://www.youtube.com/watch?v=M1ugfO8jiIO. The video is unfortunately presented in my native German language. This however, should not develop confusion on whether or not my sources are in English or not because this video present clear and visual content. The content is shown in German as well but does not matter because in an English format, the icons do the same task but are stated in German rather than in English. Thus without understanding the language of the author, the video is easy to understand.

**On December 4<sup>th</sup>**, we had our personal project meeting focusing on how to write our personal project report which was not at that helpful because we had no hard copy of what had to be presented in the essay in a structured format like it would have been necessary. I will ask the MYP Coordinator for a hard copy on Wednesday the  $5<sup>th</sup>$  of December. In the Winter break I will start to write my report even though I am half way through my project.

**On December 4<sup>th</sup>**, today I summarized my personal project. The summary however is the accurate translation from the German summary that I sent to the charity organization "Familienschutzwerk" thus they can accept my project. I will leave out the parts that relate to the charity organization.

----------------------------------------------------- (Sheet Down) ----------------------------

## **Personal Project Document/Summary**

Below I will describe my personal project in-depth to set an accurate level of understanding. My Personal Project focuses on the assembling of a high-tech gaming computer which will be constructed using the best possible hardware within reasonable prices. I will get professional help in computer construction and programing from the world IT CIO of Bayer, Daniel Hartert. The total price of the components is going to be quite high towards the end; professional marketing is of great importance. Marketing is a key factor in my project because if I do not reach a price level over the expenditure, I will have to come up with the missing money myself. A successful sale can cause higher revenue. Thus, the donation to "Familienschutzwerk" will be higher.

Because the total expenditure is greater than a four digit number, solutions need to be found in order to decrease the total value of the gaming computer. The first solution would be to choose cheaper parts; this however, is not possible for most parts due to the level of their technical complexity. The other solution would be to arrange sponsorship for my hardware. This can be achieved by addressing companies formally and asking for sponsorship.

I can encourage companies to sponsor my hardware by ensuring them that the revenue made, will go towards a charity organization that helps socially neglected children. Another source of encouragement is listing the sponsors in a donators list. Thus, people can see the companies that sponsored hardware for me.

Since in the personal project, a student is not allowed to actually make money of his project, I found a reliable charity organization to spend my revenue on. The charity organization "Familienschutzwerk" can show the reliability of my project. It can also lead to more

sponsorships and donations.

The final sale of my computer will take place on the online sales platform eBay. If I can announce sale before the computer has been built, people will be excited for the official sales release. Using this website and sources of advertisement, I can spread awareness on the sale. Hopefully, many people will bidtheir money on my product. Through a higher betted price, the revenue will be even higher. The higher revenue will be donated to my cooperated charity organization.

Many people donate to children in Africa where no one knows where to donation will end of. Spending to a local soup kitchen is not a clever choice either because many homeless that visit these local soup kitchens screwed up in life which means they already had their chance of making a good future. I asked myself; why not help children soup kitchens? It is much better for our social life because children can still be developed, given a decent education, and work towards a good future. That's why I choose to help socially neglected children.

My process and development will be documented so everyone can follow my recent activities. Documentation is a big part of the personal project assessment. My website [\(www.pauls](http://www.pauls-personal-project.com/)[personal-project.com\)](http://www.pauls-personal-project.com/) helps to exploit my ideas and my project. I will link all my sites and social platform together so people have easy access to my product in the end.

I hope this gave you a good understanding of what my project is about and are familiar with the key factors. This was my summary which needed no research and therefore does not need a bibliography. Long story short, this summary evolved from my own ideas.

------------------------------------------------------- (Sheet Up) --------------------------------------

**On December 5<sup>th</sup>**, I stated my used sources and explained why they are of great importance to my research and Investigation. My sources conclude primary and secondary research.

----------------------------------------------------- (Sheet Down) ----------------------------

## **My selected research sources**

Below I will describe and list my sources used in this project. I will evaluate the importance of each source and explain why they are the right sources to use for my style of research.

## **The Internet**

The internet is an unreliable source compared to interviews or magazines, because everyone in the whole world can influence the information on it. Information can be abused and can fall victim to plagiarism.

The internet has a variety of information which offers different opinions on certain topics which makes it easier for the user to find an answer to his/her problems or questions. There are millions of websites to choose from when trying to find information on hardware and computer related topics. It is very easy source to create citations from because every website in the world is a part of the World Wide Web. Certain bibliography-creation websites actually have access to the data base of the World Wide Web where every website is registered. This means that you can cite whatever website you want for your research. There are an unthinkable number of for-selloffered hardware and computer parts on the web that I can choose from when researching my needed hardware. I can use the dominant search engine "Google" to target specific hardware for computers. I can direct and organize my researching methods. This is called target-researching because I am specifically looking for the parts needed.

So far, I have gathered academic research and information from the official website of the IBO following with curriculums of the MYP and the Personal Project. I have found useful information on the fundamental functions on certain hardware and technical devices. I have created a list of what hardware to buy or to focus on through looking at various selling platforms which are specialized in hardware and computer assembling. I found prices and hardware that are interesting for me and useful.

The internet is my primary research source in this project because I can find information quickly and effectively.

## **Magazines**

Magazines are more reliable than the internet because one magazine always focuses on specific topics. This means that magazines provide real information on topics and – in my case – hardware. The information is real and reliable because magazines have to be published. Unlike websites, books, newspapers and magazines are all checked and reviewed carefully before being published.

This shows that you have to look carefully at the topics and discussions in a magazine before buying it. In this case, the internet is more useful because you can just enter what you're looking for in the search engine and get millions of answers. In magazines, you get multiple answers but all from the same author/authors which means that you only get one opinion. This opinion may be based on scientific research but is still less than the amount of opinions that the internet provides.

When looking for hardware in a magazine, you may not find the ones needed for your research. When looking for for-sell-offered hardware or products, you may not find the one that you want when the numbers of pages are running out. In the internet you can always keep looking.

It is also difficult to cite a magazine because the magazine you chose may not be recorded in bibliography-creation websites. If you do not know how to cite using the MLA format, then this could be a problem.

Due to the massive difference in the quantity of provided information and directed research, I think that the internet is a better source to use.

## **Interviews**

Interviews are the best source for collecting primary research, which should be included in every research project or investigation. It is the formal way to gather information. If you are interviewing a "professional" in a certain topic, then you get detailed and the most reliable information of all on the topic that you are focusing on. It is the research that you collect yourself and that provides an answer to all of your questions. This is also target-researching because you are asking the interviewed professional or person specific questions that you want to know about. You will receive a detailed and reliable answer from whoever you are interviewing. Of course you have to make sure that you choose the right people to interview.

When I interview Daniel Hartert, I knew that he is a professional in computer assembling and programing. I also knew that he was a reliable person because he is the World IT CIO of a very successful company. Also when Interviewing Patrick Cowden, I knew that he was a leadership consulter, entrepreneur and book publisher. This gave me a variety of ideas for our discussion/interview. I could direct my research questions to their profession and receive a reliable and honest answer.

Interviews are a formal way of discussing and finding answers to a topic. You are in person with a "professional" and can ask him anything regarding his/her profession. You will receive reliable and true research and information. That's why I think that this is the number one source to use when conducting primary research.

------------------------------------------------------- (Sheet Up) --------------------------------------

**On December 15th**, I met leadership consulter, entrepreneur and book publisher, Patrick Cowden and Daniel Hartert. In our meeting we talked about general ways of management and about his book which focuses on business leadership. We also discussed my project in combination with social media and summarized ideas of advertisement. Mr. Cowden reminded me of the importance of my website and social media. He said that the further development of my website is of great importance because it will be exploited through the web. People have to be informed in order to understand my project and my goals. Patrick also said that it will be important to organize private donations for my project. On my website – with professional help – I could add a sponsoring/donating part in which people can donate money to my project. Thus I can have my private donations as well which means that at the end, I will have a profusion of donations. These will go towards decreasing the overall cost that I would have to pay at the end if my project would not work out. He recommended some people that could help me with the programming of such a donation part of my website.

**On December 19<sup>th</sup>**, I again visited the charity organization "Familienschutzwerk" to discuss further development of our cooperation in my personal project. The chief of the "Kinderküche" received confirmation on working with me by the club chairman of the whole organization. We discussed what to do next. I told her that I will keep working on my website and add more information on the charity organization. I also told her that I will create a letter to address the companies and that I will focus on specific companies that would be able to sponsor the respective parts.

In the second part of my visit, I walked around the facility and documented the "Familienschutzwerk" play and learning environment with my camera, as permitted by the Ms. Tanneberger (Chief of the "Kinderküche". I took a picture of our agreement and the facility in general. I now have full permission to announce the cooperation of me and the "Familienschutzwerk" officially. I can name them as a part of my project.

On December 20<sup>th</sup>, I created a list of components and the respective company that offers these components for sale. I listed the components and then the companies that supply such. The list is called "Manufactures and Components" list. It includes specifically selected hardware and the type of manufacturer that supplies these components listed next to the respective parts.

The list has been created using the websites,<http://amazon.de/>,<http://www.alternate.de/> and the magazine "DT Magazine für Computer Technik, Ausgabe 26 – 03.12.2012 und Ausgabe 1- 17.12.2012" The dates for the magazine edition have been listed above.

----------------------------------------------------- (Sheet Down) ---------------------------

General

PC Computer Case (Midi Tower) as well as a Power Supply unit for the ATX Mainboard (min. 500Watt): Chieftec, Cooler Master, Cooltek, Sharkoon, ThermalTake

Solid State Disk Hard-drive (256GB): Samsung, Plextor

SATA-III Hard-Drive (2TB): Samsung, Western Digital

Blu-ray drive (Blu-ray Read + Copy): LiteOn, LG

Operating System: Windows7 Home Premium, 64-bit: Microsoft

Processing Units

Computer Processing Unit (Core i7-3820, noch besser wäre ein Prozessor aus der Familie i7- 39xx): Intel

Mainboard

Mainboard should have the following features: Intel CPU, Base 2011 min. 4 SATA3 ports , 4 SATA2 ports, 4 USB 3.0 ports, Gigabit-LAN, Onboard Sound: ASUS, Gigabyte, MSI

Graphic Card

A graphic card supported by NVidia GeForce GTX660 or even better with GTX670/680/690: Asus, Gigabyte, MSI

Random Access Memory

Main Memory (16 GB): Kingston, Corsair

------------------------------------------------------- (Sheet Up) --------------------------------------

On December 21<sup>st</sup>, continues work and editing has been completed on my website. I added various pages on my website: Homepage, My Personal Project Overview, PC and Components, Process Journal, Das Familienschutzwerk, The IB and MYP and Interact With Us. I did not conduct further editing on the homepage. Since it is simple and introducing,

Progress on my website on December 21rd

In the page "My Personal Project Overview", I added my project summary. The summary is the same as in journal entry December  $4<sup>th</sup>$ . See journal entry December  $4<sup>th</sup>$  for the summary. The pictures below represent the content of my webpage on the respective page.

### Paul Herr 10.a

1&1

Homepage

 $\mathbb{R}^n$ Layout

 $A^{\mathcal{C}}$ 

Style

ΠO **The Contract of Street** Elemente

einfügen

 $\bullet$ 

Einstellunge

 $\Omega$ 

Hilfe

رىل Zusatzontionen

∼

1&1

Homepage

Lavout

A

Style

**MO** n Fi

Elemente

einfügen

 $\circ$ 

Einstellungen

ာ

Hilfe

رىل

Zusatzoptionen

# **Paul's Personal Project**  $2012 - 2013$

#### Homepage My Personal Project Overview PC and Components Process Journal Das Familienschutzwerk The IB and MYP Interact With Us

### **Attention Please!**

### **Project Summary**

This website is still in progress. Please excuse missing information and empty spaces.

Thank you for your interest!

Kind Regards, Paul

00012

Below I will describe my personal project in-depth to set an accurate level of understanding.

My Personal Project focuses on the assembling of a high-tech gaming computer which will be constructed using the best possible hardware within reasonable prices. I will get professional help in computer construction and programing from the world IT CIO of Bayer, Daniel Hartert. The total price of the components is going to be quite high towards the end; professional marketing is of great importance. Marketing is a key factor in my project because if I do not reach a price level over the expenditure, I will have to come up with the missing money myself. A successful sale can cause higher revenue. Thus, the donation to "Familienschutzwerk" will be higher.

Because the total expenditure is greater than a four digit number, solutions need to be found in order to decrease the total value of the gaming computer. The first solution would be to choose cheaper parts; this however, is not possible for most parts due to the level of their technical complexity. The other solution would be to arrange sponsorship for my hardware. This can be achieved by addressing companies formally and asking for sponsorship.

I can encourage companies to sponsor my hardware by ensuring them that the revenue made, will go towards a charity organization that helps socially neglected children. Another source of encouragement is listing the sponsors in a donators list. Thus, people can see the companies that sponsored hardware for me.

Since in the personal project, a student is not allowed to actually make money of his project, I found a reliable charity organization to spend my revenue on. The charity organization "Familienschutzwerk" can show the reliability of my project.

level over the expenditure, I will have to come up with the missing money myself. A successful sale can cause higher revenue. Thus, the donation to "Familienschutzwerk" will be higher.

Because the total expenditure is greater than a four digit number, solutions need to be found in order to decrease the total value of the gaming computer. The first solution would be to choose cheaper parts; this however, is not possible for most parts due to the level of their technical complexity. The other solution would be to arrange sponsorship for my hardware. This can be achieved by addressing companies formally and asking for sponsorship.

I can encourage companies to sponsor my hardware by ensuring them that the revenue made, will go towards a charity organization that helps socially neglected children. Another source of encouragement is listing the sponsors in a donators list. Thus, people can see the companies that sponsored hardware for me.

Since in the personal project, a student is not allowed to actually make money of his project, I found a reliable charity organization to spend my revenue on. The charity organization "Familienschutzwerk" can show the reliability of my project. It can also lead to more sponsorships and donations.

The final sale of my computer will take place on the online sales platform eBay. If I can announce sale before the computer has been built, people will be excited for the official sales release. Using this website and sources of advertisement, I can spread awareness on the sale. Hopefully, many people will bet their money on my product. Through a higher betted price, the revenue will be even higher. The higher revenue will be donated to my cooperated charity organization.

Many people donate to children in Africa where no one knows where to donation will end of. Spending to a local soup kitchen is not a clever choice either because many homeless that visit these local soup kitchens screwed up in life which means they already had their chance of making a good future. I asked myself; why not help children soup kitchens? It is much better for our social life because children can still be developed, given a decent education, and work towards a good future. That's why I choose to help socially neglected children.

My process and development will be documented so everyone can follow my recent activities. Documentation is a big part of the personal project assessment. My website (www.pauls-personal-project.com) helps to exploit my ideas and my project. I will link all my sites and social platform together so people have easy access to my product in the end.

I hope this gave you a good understanding of what my project is about and are familiar with the key factors.

In the page "PC and Components" I introduced the page with two basic explaining paragraphs:

In my personal project, I am constructing a high performance gaming computer with selected components and hardware. The components are highly matched and will therefore ensure a superior gaming experience. However, the characteristics of this professional computer are also of excellent choice for video editing, mathematical simulations and modeling since it is designed for high speed and great performance.

I prefer to source the different components from the following manufacturers, depending on the willingness to support and sponsor my project. The company that actively contributes by sponsoring my hardware will receive a place in the list of donators/sponsors. These companies will be listed with name and their sponsorship.

I also pasted the "selected hardware" list In the page from journal entry November  $17<sup>th</sup>$  and the "Manufactures and Components" list from journal entry December 20<sup>th</sup>. The picture below shows my progress on that page.

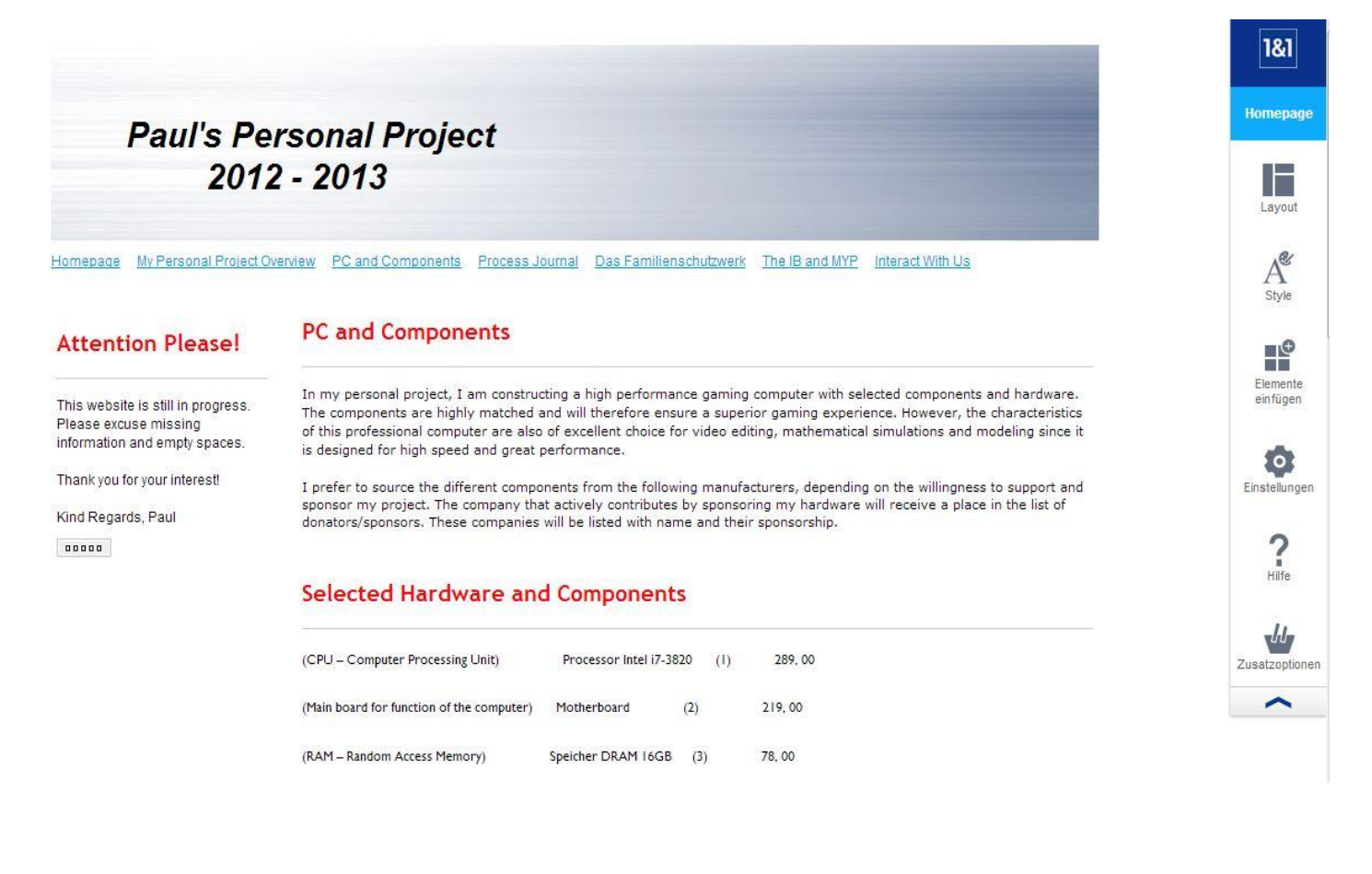

## **Selected Hardware and Components**

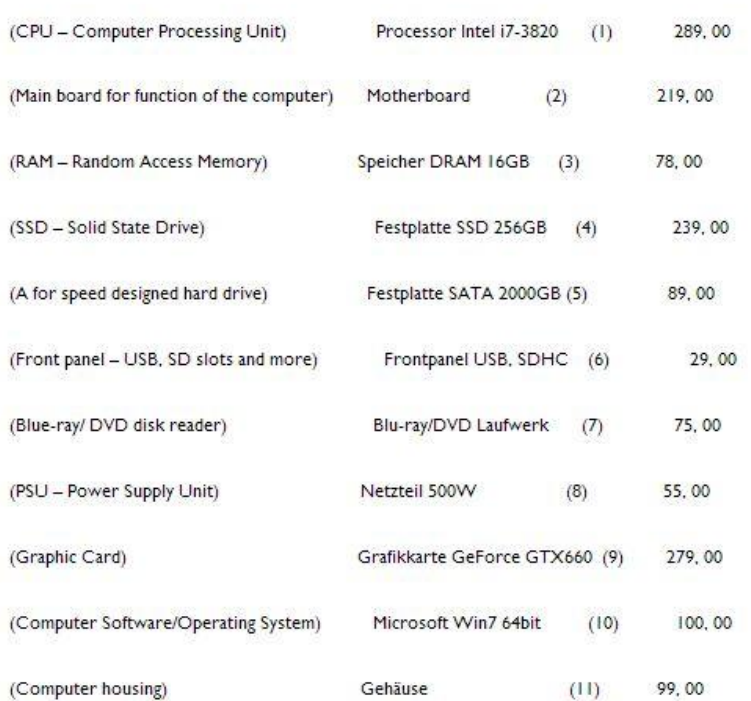

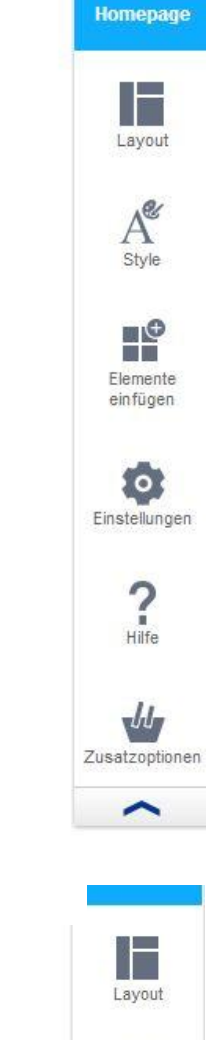

ø.

A

Style

 $\blacksquare$ 

门那 Elemente

einfügen

 $\bullet$ Einstellungen

Hilfe

وليلع Zusatzoptionen

 $\rightarrow$ 

Ê

# Total Expendature = 1,551 Euro

### General

4

♦

 $\Downarrow$ 

PC Computer Case (Midi Tower) as well as a Power Supply unit for the ATX Mainboard (min. 500Watt): Chieftec, Cooler Master, Cooltek, Sharkoon, ThermalTake Solid State Disk Hard-drive (256GB): Samsung, Plextor

SATA-III Hard-Drive (2TB): Samsung, Western Digital

Blu-ray drive (Blu-ray Read + Copy): LiteOn, LG

Operating System: Windows7 Home Premium, 64-bit: Microsoft

### **Processing Units**

Computer Processing Unit (Core i7-3820, noch besser wäre ein Prozessor aus der Familie i7-39xx): Intel

#### **Mainboard**

Mainboard should have the following features: Intel CPU, Base 2011 min. 4 SATA3 ports, 4 SATA2 ports, 4 USB 3.0 ports, Gigabit-LAN, Onboard Sound: ASUS, Gigabyte, MSI

#### **Graphic Card**

A graphic card supported by NVidia GeForce GTX660 or even better with GTX670/680/690: Asus, Gigabyte, MSI

#### **Random Access Memory**

Main Memory (16 GB): Kingston, Corsair

Logout | Seitenansicht

On the page "Process Journal" I uploaded a PDF of my Process Journal. Thus, people can follow my recent activates and find every single detail of my project. The title of the PDF was Process Journal PDF. The description followed was listed below.

The attached file is a PDF of my Personal Project Process Journal. It includes everything idea, though and activity that has been done in this project. The PDF will be updated every two weeks. Next developed update will follow on the 16th of January. Again, the picture below shows my work.

On the page "Das Familienschutzwerk" I added the basic description of the organization which can be found in journal entry November  $19<sup>th</sup>$ . I also added a text describing the established location of the organization. This can be found in journal entry November  $28<sup>th</sup>$ .

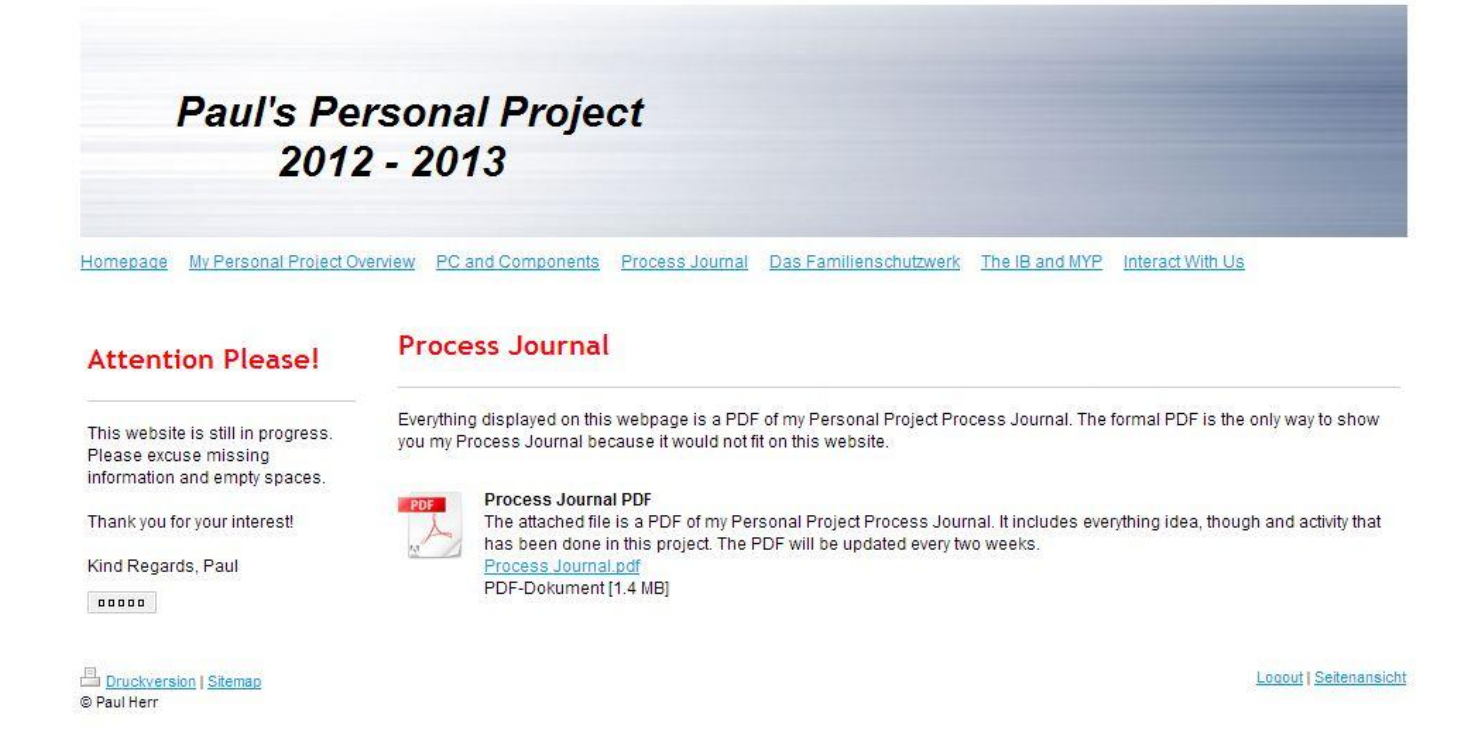

On the Page "Interact with us" I shared links and contact information of myself, BBIS, "Familienschutzwerk" and the International Baccalaureate Organization.

On December 28<sup>th</sup>, I completed my research on the location of all the companies listed in the "manufactures and components" in journal entry December 20<sup>th</sup>. I will check with my local contact, if the locations are reliable and the correct ones - address and location data. The data has been found using<http://www.firmendb.de/firmenadressen/index.php> and [http://www.firmenfinder.de/.](http://www.firmenfinder.de/)

On January 4<sup>rd</sup>, I finished my formal addressing letter which will be sent to the company's location from journal entry December 28<sup>th</sup>. I will review and correct the letter with my local contacts like Patrick Cowden, Daniel Hartert and Axel Herr, to see if my letter is of good quality and sentence structure. This however should not be a big problem though. The formal letter will be displayed here. The letter is in German, since we are addressing companies in that have representation in Germany. This is just to proof that these letters exist. Below is an example of one letter which was sent to Thermaltake Inc. This Email is written in German since my trading and cooperating will be in German. In the letter I am introducing my personal project and kindly asking for a donation of a respective part listed in each email. I am also naming my help in this project and basic information about the content and actions in my project.

------------------------------------------------------- (Sheet Down) -----------------------------------

## Paul-Alexander Herr, Stubenrauchstrasse 31, 14482 Potsdam

**Paul - Alexander Herr**

Thermaltake Germany GmbH Herrn Manfred Pieper Leiter Marketing Oststrasse 26

Stubenrauchstrasse 31 14482 Potsdam

Email: Paul.herr@me.com

22844 Norderstedt

Betreff: Unterstützung eines innovativen Schülerprojektes - Medienwirksam und mit positivem Image verbunden

Sehr geehrter Herr Pieper,

im Namen der Brandenburg International School (BBIS) möchte ich mich mit meinem Projekt bei Ihnen vorstellen und damit Ihre sehr einfach zu leistende Unterstützung ersuchen. Ich möchte mich bereits an dieser Stelle für Ihre Aufmerksamkeit bedanken, denn mir ist bewusst, dass Sie viele Schreiben erhalten, die es nicht wert sind, gelesen zu werden. Ich hoffe, dass dies in meinem Fall anders ist, denn hier geht es um eine tolle Idee, bei der Sie mitwirken können!

Mein Name ist Paul-Alexander Herr, ich bin mit 15 Jahren Schüler der 10. Klasse an der BBIS in Berlin. Im Rahmen eines sogenannten "Personal Projects" - eine freie Projektarbeit, die an der Schule verpflichtend ist - habe ich eine Story entwickelt, in deren Mittelpunkt der Eigenbau eines leistungsstarken PCs steht (Ich habe hierfür den CIO eines DAX Konzerns als Supervisor gewinnen können). Dies wäre für sich nichts Besonderes, daher geht es um viel mehr. Der Bau des PCs soll als Symbol für "Nothing is Impossible" stehen, denn ich selbst hatte ursprünglich auch keine Ahnung davon, wie ein PC aufgebaut ist. Dieses Symbol soll Ansporn für viele Kinder und Jugendliche sein, die wenig Hoffnung auf ein geordnetes und erfolgreiches Leben haben. Daher habe ich in mein Projekt die Kinderhilfsorganisation "Familienschutzwerk" in Berlin einbezogen, die in mehrfacher Hinsicht von meinem Projekt profitieren soll. Ziel ist es, die gesamte Story im Internet zu begleiten (Facebook, Pauls Personal Project Webseite, etc.), Aufmerksamkeit zu erzeugen, und den fertigen PC vor einer breiten Öffentlichkeit im Februar

oder März 2013 zu versteigern. Der Erlös soll der Organisation und ihren Kindern zukommen. Im Anhang erhalten Sie einige weitere Informationen über das Projekt, die wesentlich informativere Webseite (in englischer Sprache) finden Sie unter [www.pauls-personal-project.com](http://www.pauls-personal-project.com/)

Ich schreibe Sie an, um Ihre Unterstützung für das Projekt zu gewinnen. Sie könnten durch Sponsoren einer Ihrer Komponenten dazu beitragen, einerseits die Kosten des PCs gering zu halten, andererseits - Ihr Einverständnis vorausgesetzt - auch mit Ihrem Unternehmensnamen bzw. Brand dazu beitragen, das öffentliche Interesse an diesem Schulprojekt zu steigern. In diesem Zusammenhang könnten die folgenden Komponenten im PC Projekt verbaut werden:

PC Computer Case (Midi Tower) sowie Netzteil für ATX Mainboard (mind. 500Watt)

Ich wäre Ihnen sehr dankbar, wenn Sie mein Projekt durch Ihr Engagement unterstützen könnten. Für mich ist es eine neue Erfahrung, mich um Sponsorenbeiträge, Stiftungen und dergleichen zu kümmern, und Sie könnten Teil dieser hoffentlich positiven Erfahrungen werden! Ihre großzügige Spende, wird unter Ihrem Namen veröffentlicht und in meiner Liste "Sponsors and Donators" einen Platz erhalten.

Selbstverständlich würden Sie über den weiteren Projektverlauf informiert und auch über das Finale - der Versteigerung bei Ebay - in Kenntnis gesetzt werden.

Mit freundlichen Grüßen aus Potsdam,

------------------------------------------------------- (Sheet Up) --------------------------------------

**On January 10th**, I finished filling in the company names and attaching my project overview. I also scanned my signature and pasted it onto the final letter. One letter will be sent to each company representation in Germany. The letter will be sent as a formal email to CIOs, CEOs and Company Representatives whose email I obtained through my local contacts that have great connections in the computer industry and head hunter business. Katja Hollaender Herr, Daniel Hartert, Axel Herr and Julian Ehrhardt helped me with the searching of these contact details. The letter will be sent tomorrow by post and email (January  $11<sup>th</sup>$ .) Through this, I hope to achieve my sponsorship. Networks like "Hoppenstedt Firmdatenbank", "Linked In", "XING" were used to find these contact details, I used my prewritten letters and send them to the respective contacts.

**On January 12<sup>th</sup>**, I received an Email from representatives of Thermaltake, Seagate and Microsoft.

**On January 14<sup>th</sup> – 18<sup>th</sup>**, I had continues contact with the companies that I addressed using a formal letter. I had a dialog with Mr.Pieper from Thermaltake Technology Inc., a member of the Microsoft Community and a chief of Seagate Inc.

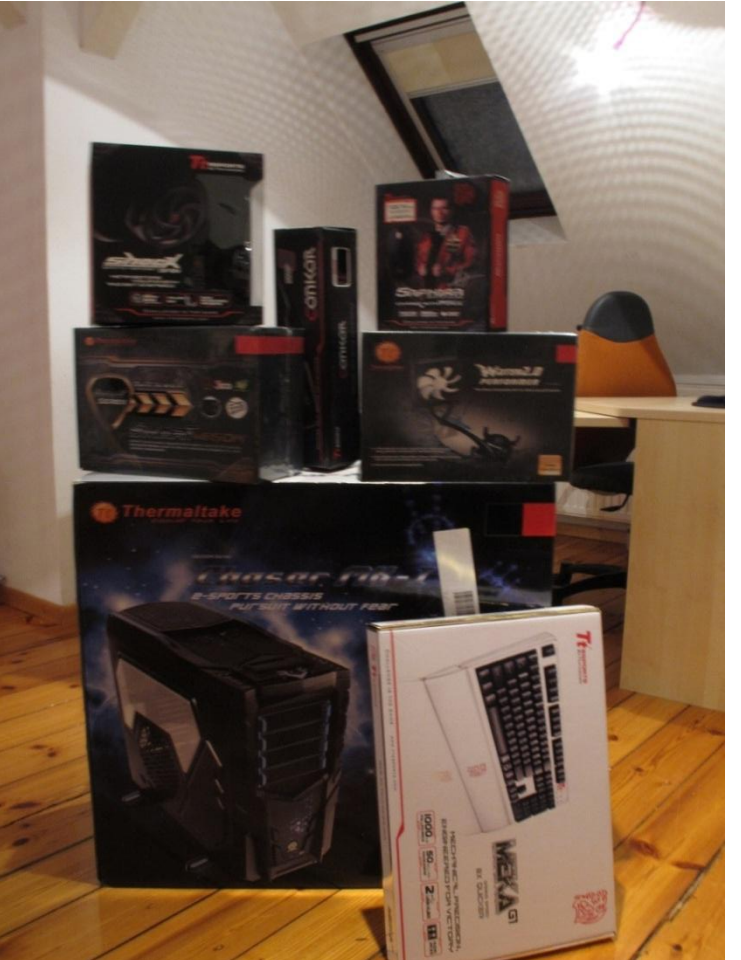

**On January 20th**, I received my first sponsorships from varying companies which I wrote to. The biggest donations were made by Thermaltake Technology Inc. Microsoft and Tt eSports took a part in sponsorships too. I received a power supply unit 850W, water cooling system, a computer housing, Microsoft Windows 7 and gaming equipment which a secondary company of Thermaltake Tt eSports, donated without me asking for it! This made me really happy. I showed my gratefulness by replying with an Email and announcing their sponsorship on my website.

The picture to the left shows computer housing with a cool design, a keyboard, a mouse, a mouse pad, a headset, tshirts, a power supply unit 850W, and a water cooling system. Below the donation picture, an email dialogue between me and Thermaltake Inc, and me and Microsoft will be displayed.

**On January 23rd**, I edited my websites and deleted the section on the "IB and MYP" because people can look into that by themselves. I added two new sections. "The Auction" (eBay Auction) and "Sponsors" I added text explaining which companies already sponsored what components and some more basic information.

**On the January 29<sup>th</sup>**, I received my sponsored i7 processing unit from Intel. I showed my gratefulness by replying shortly afterwards and listing them in the "Sponsors List". So far, Intel GmbH, Thermaltake Technology Inc, Tt eSports, Seagate and Microsoft donated hardware components for my project. Below, some evidence is listed of contact between me and the manufacturers/sponsors. In each Email, confirmation is given by company representatives. Confirmation of the sponsorship has been given and the parts have been delivered to my house. The Emails includes kind dialogues, trading and the exchange of information.

From: Paul Herr [mailto:paul.herr@icloud.com] Sent: Thursday, January 24, 2013 4:04 PM To: Krupinski-Negwer, Dorthe Subject: Re: Unterstützung eines innovativen Schülerprojektes - Medienwirksam und mit positivem Image verbunden

Guten Tag Herr Krupinski-Negwer,

ich freue mich außerordentlich darüber das die Intel GmbH mich bei meinem Projekt unterstützt! Ich freue mich riesig darüber! Ich werde sie (wenn sie möchten) über den Verlauf des Projektes informieren und ihnen Bescheid geben wenn die Auktion startet!

Die Intel GmbH wird auf der "Sponsors and Donators" einen Platz erhalten und wird auch in meinem Projekt, als ein sehr hilfreiche Spender beschrieben. Nochmals Vielen Dank! Der Prozessor kann an meine Adresse geliefert werden. Diese ist die Stubenrauchstr. 31, Potsdam Babelsberg 14482 Freundliche Grüße, Paul Herr

On Jan 24, 2013, at 10:11 AM, "Krupinski-Negwer, Dorthe" <dorthe.krupinski-negwer@intel.com> wrote:

Hallo Paul - kannst Du mir bitte Deine Versandadresse angeben? Wir werden Dich gerne mit dem von Dir gewünschten Intel core i7 processor ausstatten und ich möchte das Paket heute noch versenden.

Grüße

Dörthe Krupinski-Negwer Assistentin der Geschäftsleitung **Intel GmbH** Dornacher Straße 85622 Feldkirchen

Telefon: 089 9914 3551

### **RE: Pauls Personal Project**

▼ From: (Dorothee Appel)

To: Paul Herr Date: January 16, 2013 5:28:34 PM

Freue mich auch, dass es geklappt hat. Das Päckchen ist heute an Sie raus. (-: (-: Sagen Sie mir dann, wenn die eBay Auktion gestartet wird - vielleicht biete ich ja dagegen :-) (-: (-

Lieben Gruß aus München, Dorothee

Gesendet von Windows-Mail

Von: Paul Herr Gesendet: 16. Januar 2013 15:41 An: Dorothee Appel Betreff: Re: Pauls Personal Project

Ich freu mich riesig das das geklappt hat! Microsoft wird in meinem Projekt und auf meiner Website erwähnt als "a generous donator" :)

**Gruß Paul Herr** 

On 16.01.2013, at 15:27, Paul Herr <paul.herr@me.com> wrote:

Mark as  $\sim$ 

-----Ursprüngliche Nachricht--Von: Paul Herr [mailto:paul.herr@icloud.com] Gesendet: Donnerstag, 17. Januar 2013 11:17 An: Manfred Pieper | Thermaltake Germany GmbH Betreff: [SPAM] Re: AW: Viel Dank für ihre Unterstützung!

Ich bedanke mich vielmals für Ihre Spende! Ich bedanke mich ebenfalls bei Tt eSPORTE für das Gaming Equipment:)

Sie werden über den weiteren Verlauf benachrichtigt! Und wenn die Auktion beginnt!

Freundliche Grüße, Paul Herr

On 17.01.2013, at 10:02, Manfred Pieper | Thermaltake Germany GmbH <m.pieper@thermaltake.de> wrote:

Hallo Herr Paul,

die Artikel sind eben gerade versandfertig gemacht worden und sollten spätestens am Samstag bei Ihnen eintreffen.

Unsere 2. Marke Tt eSPORTS hat noch ein wenig Gaming Equipment beigelegt.

Aufkleber haben wir leider keine, aber ich sende Ihnen im Anhang unsere Logos zu.

Mit freundlichen Grüßen / Best regards

Thermaltake Germany GmbH Manfred Pieper -- Marketing Manager Europe TEL: +49 40 308586 -40 FAX: +49 40 308586 -89 Mobil:: +49 176 609 554 70 Adresse: Oststrasse 26, 22844 Norderstedt / Germany URL: www.thermaltake.de Geschäftsführer: Zuging Fan Handelsregister: Kiel, 7189 KI Ust.Id.Nr.: DE814281692

These are the dialogues between me, Microsoft, Thermaltake Technology Inc (including Tt eSports) and Intel GmbH. Seagate announced their participation but have to check if the parts are available. Therefore, the donation is not complete compared to the others donations. I am awaiting confirmation of the sponsorship followed by their response of the email. Hopefully they will answer soon.

**On February 4<sup>th</sup>**, I concluded that no further Emails were received by any companies. I will write to the "Familienschutzwerk" charity organization and talk to them about linking the eBay Auction with their donation service. Thus people that want to buy the pc don't have to spend money on taxation. This way they might spend or bidmore.

**On February 5th**, I sent another Email to company "Seagate" and kindly asked if they found suitable hardware components. I will await their response in the next few days. I contacted a head chief of GIGABYTE Technology Inc about their cooperation in my project. I will wait for their reply in the following days. I also contacted a publishing head of the computer magazine / company "Chip". I hope that I can create an article about my project on their website and magazine. In the next few days, I will start to write my story on gaming Facebook pages were a lot of gamers interact and where many people can see my ideas.

**On February 6th**, I received an Email from the company representative of Seagate confirming the sponsorship a CS (3TB) ST3000NC002 Hard Drive. I thanked her for her donation and kindly asked if a SSD (256GB) Disk was also available for donation. I will wait for an answer in the next few days. A picture below shows the dialogue between me and her during the negotiation / discussion.

#### Re: AW: AW: Unterstützung eines innovativen Schülerprojektes - Medienwirksam und mit positivem Image verbunden Mark as \*

▼ From: Paul Herr

To: Carolin Frohnauer - SCHWARTZ Public Relations

Date: February 05, 2013 4:56:29 PM

Hallo Carolin,

ich würde die angebotene Festplatte gerne annehmen! Enthält sogar noch mehr Speicher als die gewünschte. Haben sie vielleicht auch eine SSD Festplatte (256GB im Lager? :) Würde uns finanziell viel erleichtern! Trotzdem danke für die Festplatte!

Gruß Paul.

On Feb 05, 2013, at 10:03 AM, Carolin Frohnauer - SCHWARTZ Public Relations <cf@schwartzpr.de> wrote:

Hallo Paul,

wir hätten eine Constellation CS (3TB) ST3000NC002 im Lager - wäre das etwas für dein Projekt?

Viele Grüße

**Carolin Frohnauer** 

PS.: Du darfst mich auch gerne duzen! ;)

I also received an Email from the GIGABYTE representative Enya Chang. She did not confirm the donation yet because she was unclear about the media traffic methods and if the project will supply enough advertisement for the company. I created a plan of what to do in terms of marketing and advertising. An important point was that I will post my idea/project information on all of the top gaming websites on Facebook. I also mentioned that the CHIP Magazine will write an article about my project in their new magazine. I hope that this reason is good enough to receive a confirmation of the donation in the following days. The picture below shows the dialogue between me coming up with ideas / plans / actions. Further Information can be read in the dialogue.

Mark as  $\star$ 

### RE: Kindly ask for your support / Personal Project

▼ From: enya.chang (張瑋純) To: Paul Herr Cc: (lucas.wang (王志良)) Date: February 05, 2013 3:16:48 AM nage005.gif (204.14 KB), [a] image006.jpg (1.41 KB), [a] image007.jpg (1.38 KB)

Hi! Paul,

Thanks for your email and the details about your personal project.

As you might understand that we will need exposures to make the sample with the best influence to the market.

Is that possible to let us know how you will going to publish your good work? I've check into your website, but I am afraid that will not reach enough readers for both you and us. Or maybe you will have some kind of promotion or release plan?

Further discussion and information, please kindly contact our team member, Lucas, directly. He is taking care of Germen market in this moment.

Looking forward to your reply.

### Thanks! J

Enya Chang 張瑋純 GIGABYTE TECHNOLOGY CO., LTD. Product Marketing Dept. TEL: +886-2-8912-4000 ext.1505 FAX: +886-2-8912-4005 E-mail: enya.chang@gigabyte.com

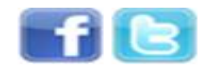

Another Email that I received today was an Email from Gabriela Tanneberger, who is the head of the Kinderküche in Berlin. She stated her gratefulness that she and the Kinderküche can be a part of this amazing project. She said that she was sorry for not answering my Email recently. This is due to technical problems within the Familienschutzwerk IT Department. She said that she would give me a call later in the day about my project progress. We talked about my progress and my recent achievements / activities. I told her about the donations made by other companies.

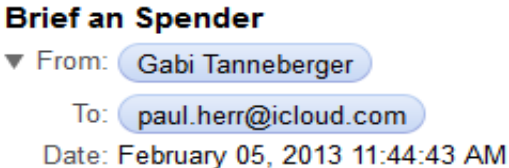

### Hallo Paul,

Vielen Dank für Deinen Brief an Spender, der leider mit Verspätung bei mir eingetroffen ist. Es tut mir leid, wir hatten ein Computerproblem. Ich hoffe, Du bist deswegen nicht böse mit uns. Ich finde toll, wie sehr Du Dich für unsere Sache engagierst. Kann ich noch irgendwie weiter behilflich sein? Bitte rufe mich zukünftig auf meinem Handy an, falls es etwas zu besprechen gibt.( 016091294210).Ich habe von unserem Büro mitgeteilt bekommen, dass mehrmals bei mir angerufen worden sein soll. Welche Telefonnummer wurde da gewählt?

Ich werde Dich heute Abend noch einmal anrufen, um den aktuellen Stand Deiner großen Bemühungen zu erfahren. Bin sehr gespannt. Bis dahin liebe Grüße vom ganzen Kinderküchenteam.

Gabriela Tanneberger

Diese Nachricht ist vertraulich. Sollten Sie nicht der vorgesehene Empfänger sein, so bitte ich höflich um eine Mitteilung. Jede unbefugte Weiterleitung, Veröffentlichung oder Fertigung einer Kopie (jeweils auch auszugsweise oder sinngemäß) ist unzulässig und darf nur mit ausdrücklicher schriftlicher Genehmigung erfolgen. Diese Nachricht dient lediglich dem Austausch von Informationen und enfaltet keine rechtliche Bindungswirkung. Aufgrund der leichten Manipulierbarkeit von E-mails kann ich keine Haftung für den Inhalt übernehmen.

### Mark as  $\star$

**On February 16<sup>th</sup>**, I checked my mail account and realized that no more sponsorship were given by other companies. The only companies that sponsored or at least replied were Thermaltake, Seagate, Microsoft, Intel and Gigabyte. The companies Samsung, Western Digital, MSI, Asus and Kingston did not reply at all. However Gigabyte considered my project as really impressive and productive, Lucas Wang said that he would like to pass the offer.

## RE: AW: Kindly ask for your support / Personal Project

```
▼ From: (lucas.wang (王志良))
 To: Paul Herr
Cc: (enya.chang (張瑋純)
```
Date: February 08, 2013 4:32:08 AM

Hello Paul:

Sorry for late reply. Your project sounds interesting. However, I'd like to pass the offer this time. **Thanks** 

Best Regards, Lucas Wang

From: Paul Herr [mailto:paul.herr@icloud.com] Sent: Friday, February 08, 2013 12:25 AM To: lucas.wang (王志良) Cc: enya.chang (張瑋純) Subject: Fwd: AW: Kindly ask for your support / Personal Project

The parts that were sponsored in the End were an Intel Core i7 3960x Processing Unit, a Water Performer 2.0 cooling system, A Constellation ST3000NC02 (3TB) Hard Drive, a Chasar MK-I computer housing, a Smart M85OW Power Unit. The not sponsored parts were an ASUS P9X79 Motherboard, DIMM 32 GB DDR3-1600 Quad-Kit (Random Access Memory), a solid state drive PX-256M5P 2,5" SSD 256 GB and a GTX660TI-DC2-2GD5 Graphic Card.

Below, I have researched the real price of all the sponsored parts. The price source is [www.alternate.de.](http://www.alternate.de/) On my website, under "PC and Components", deleted the sections "Selected Hardware and Components" and "Manufactures of Components" and added the new section "Used Components and Prices". The Sheet below shows this section without the gaming hardware sponsored by Tt eSports. This is a good way of informing people about the total value of the pc and the individual price and function of the multiple parts and components that are used in the building process.

Mark as  $\star$ 

------------------------------------------------------- (Sheet Up) --------------------------------------

## **Hardware Prices on Alternate.de**

These are all of the parts that are included in the assembling of the professional gaming computer. The components marked in red, have been donated. The remaining parts have been bought using private expenditure.

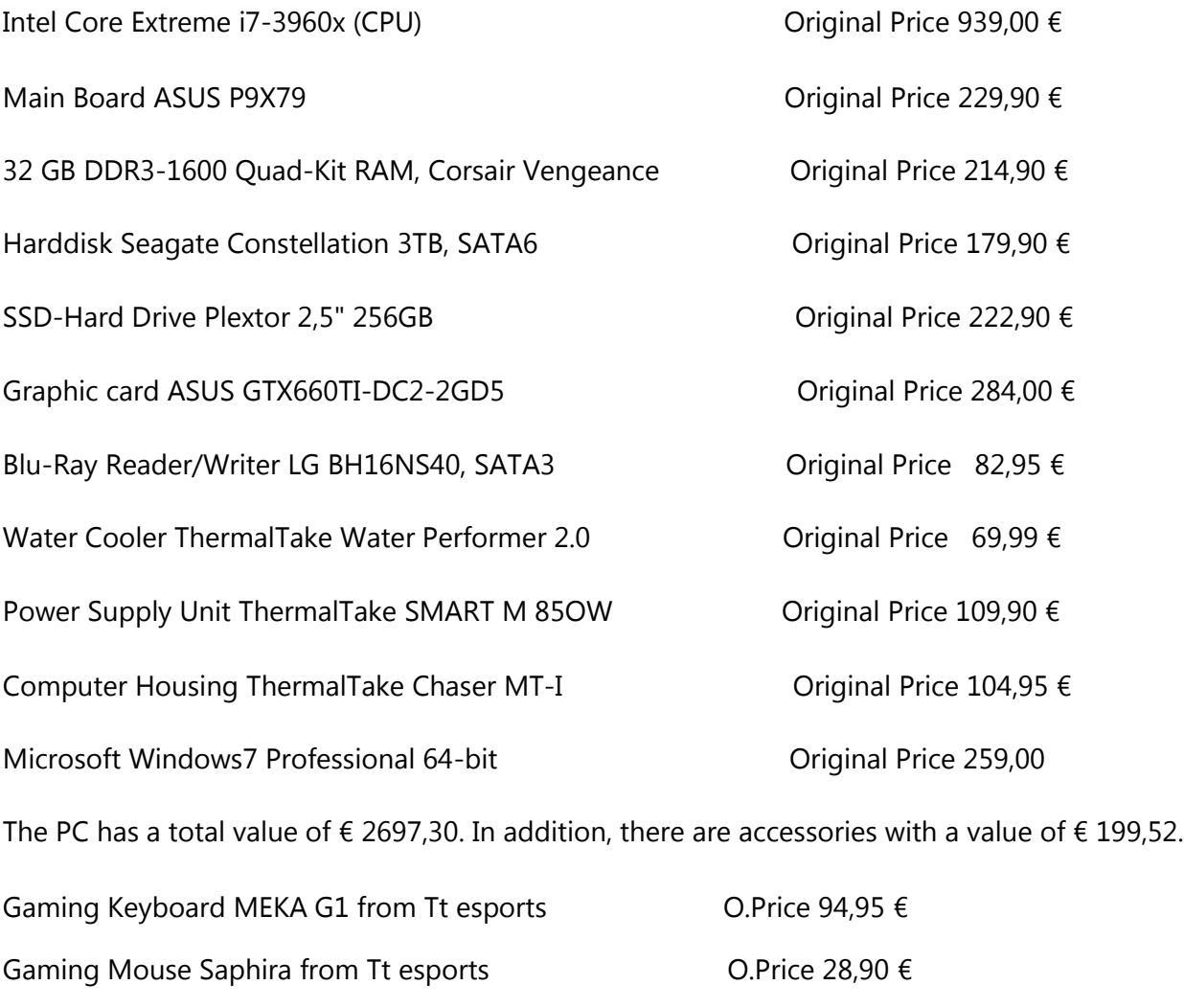

Gaming Mousepad from Tt esports  $O.P$ rice 15,77  $\epsilon$ Gaming Headset ShockSpin **O.Price 59,90** €

--------------------------------------------------- (Sheet Down) ---------------------------------------

This section has been added to my website. Another text that I added to the "Auction" page describes the sales auction and date: 'The auction will start on the 21st of February and end on the 3rd of March. I will use "eBay for Charity" because it allows me to link the sales auction with my project website. Aditionally, this process is free of charge. Since a minor (Like me) is not

allowed to sell products via eBay, I cooperated with my private supervisor outside of school, Daniel Hartert. I will use his previous eBay account for this sales auction.'

**On February 16<sup>th</sup>**, I thought about the eBay auction and the effort made by Daniel Hartert thus we could embark on the auction on "eBay for Charity". Since I am a minor, and cannot sell via eBay, Daniel Hartert - my private supervisor – helped me contact eBay and arrange a charity related sales auction. I will clarify this below. How was it possible? What had to be done?

To use "eBay for Charity", I needed to get a formal letter from the Familienschutzwerk Organization, as well as a "Freistellungsbescheid". This is a document for taxation purposes that proof that the charity organization is accepted by the German Tax Authority. This letter was sent and confirmed by eBay. We also needed to generate a new account and an "about me page". Since I am a minor, I had to use the account of Daniel Hartert for this auction. The "about Me page", which is actually about Daniel Hartert, shows a link to my website which is the only way for me to connect the eBay auction to my website. I got help by Daniel Hartert to organize and set up the eBay auction. This was impossible to do myself because I am not 18 years old yet.

**On February 17<sup>th</sup>**, I embarked on the building process of the professional gaming computer. I used all the parts listed above. The computer was assembled fully on that day with all the parts in the list above. The operating system Windows 7 was successfully installed. I built the computer with my private supervisor outside of school, Daniel Hartert. The computer is fully functional and ready to be placed into the sales auction in eBay. The eBay auction is set to start on Thursday the  $21<sup>st</sup>$  of February at 19:30 and end on the 3<sup>rd</sup> of March at 19:30. This way the customers have the opportunity to bed / purchase the product for 10 days. The Auction Number = 170992221546 (Accessible at 19:30 on Thursday the  $21<sup>st</sup>$ ). The building process of the computer will be described on a separate document which at the end can be found attached to the process journal and report. It will be labeled with "Creation Process".

**On February 20th**, I thought about more ways of getting traffic for my sales auction. My plan was to make Facebook posts on all Gaming Fan Pages on Facebook (e.g. Call of Duty, Electronic Arts, Ubisoft and more.) and to post on all of the Fan Pages of the companies that supported my project with donations. I will also write a little project description and advertisement for the BBIS Newsletter. This way I can incorporate all of the BBIS parents in my sales auction – those who take a look at it. The postings and descriptions will follow below. I can also see how my project becomes more popular, this is seen though the visitor counts in my website which rose from 660 on the 19<sup>th</sup> to 1190 on the 20<sup>th</sup>. On the next page, I will formulate my Facebook postings and the News Letter description.

------------------------------------------------------- (Sheet Down) -----------------------------------

## **Facebook Post**

Hello to all gamers!! I am Paul Herr and I built a high – performance gaming computer with professional hardware for any member in the world gaming community who wants / needs an unique and outstanding gaming computer. This is school and charity related project and the

computer can be purchased for a good price. The computer components are listed on my website [\(www.pauls-personal-project.com\)](http://www.pauls-personal-project.com/). Check it out! The eBay auction starts on Thursday the 21<sup>th</sup> of September at 19:30 German Time!!! EBay Auction Number = 170992221546(Accessible at 19:30 on Thursday the  $21^{st}$ .) Kind Regards, Paul Herr! :)

## **Facebook Post on the Auction Day**

Another Hello to the gaming community!! The sales auction of the high – performance gaming computer starts today at 19:30! Visit the auction and show your interest by betting for it! Auction Number = 170992221546 (Accessible at 19:30 on Thursday the  $21<sup>st</sup>$ ). Website = [www.pauls](http://www.pauls-personal-project.com/)[personal-project.com.](http://www.pauls-personal-project.com/) Have fun! Kind Regards Paul Herr! :)

## **Project Description for BBIS Newsletter (In the Email)**

Good day to all BBIS parents. I am Paul Herr in grade 10. As you might now, many grade 10 students are in an advanced stage / finishing stages of their personal project. So am I – I am selling a high – performance computer via eBay and for charity. Maybe to someone from the BBIS community? I would appreciate if you could take a look at my Personal Project description in the attached Newsletter.

Kind Regards, Paul Herr 10.a

## **Project Description for the actual Newsletter**

Hello to all BBIS parents who took their time to look at this first sentence. My name is Paul Herr and I am in  $10^{th}$  grade. I would be very pleased if you could read my project description and then make up your mind about Paul's Personal Project.

I started off with a basic idea of assembling a computer. Building a high – performance computer with professional hardware would require a lot of money; I researched what companies manufacture which parts in the IT Industry. Using local connections, I received contact details of many company representatives. I addressed them with a formal letter and Email introducing my project and asking for a donation. After a few weeks, I had a clear overview of the parts that got sponsored and the ones that didn't. The donated components (from Intel, Microsoft, Seagate, Thermaltake and Tt eSports) have a value of over 1800 Euro. The not sponsored parts, I had to buy myself. The high – performance pc was successfully built and equipped with the professional hardware and a Windows 7 operating system. The computer itself has a value of over 2800 Euro! The proceeds minus my personal investment will be donated to the kids and children in the "Berliner Kinderküche" of the "Familienschutzwerk". This is a charity organization in Berlin Moabit and supports socially neglected children. This is one of the most important key factors in my project.

The Auction will start on Thursday the  $21<sup>st</sup>$  of February at 19:30 German Time. The Auction Number is 170992221546 (Accessible at 19:30 on Thursday the  $21<sup>st</sup>$ .) More in-depth project information can be found on my website [\(www.pauls-personal-project.com\)](http://www.pauls-personal-project.com/)

A significant part of the sales proceeds is deductible as a donation from tax! It would be great if the computer would be purchased by a BBIS parent and be used by a BBIS student!

Kind Regards, Paul Herr 10.a :)

------------------------------------------------------- (Sheet Up) --------------------------------------

The information has been posted and the descriptions have been sent!

**On February 20th**, I told Axel Herr (my dad) – who has major connections to businesses in the gaming industry – about the upcoming eBay auction on Thursday the 21<sup>st</sup> at 19:30. 20 Minutes after I told him about it, I received an Email from my dad – with a blind copy to me (paul.herr@icloud.com) – where he send an Email to all his colleagues, friends, business partners that he met in the last 20 years. He also posted the information on his Facebook Account, his LinkedIn Page and XING Account!! I am very happy about this because the popularity of my project is increasing massively. My mother also posted this information on her LinkedIn and XING Accounts to raise awareness.

The Email on the next page – due to spacing and format reasons – displays the Email from Dad to his LinkedIn, XING, Facebook Account, Friends and Business partners. He has sent this message to over 500 of his old partners and hopes that he contributed towards raising awareness. The eBay auction number has been included in the Email as well as my Website. Not every detail of the Email is on the provided picture, but enough evidence is shown that the Email has been sent by Axel Herr, one of the most recognized people in the gaming industry.

### An: Axel Herr <axel.herr@me.com>

My dear friends, colleagues, past and present business partners,

I thought I should take the liberty to disturb your day for an instant.

There are many socially neglected children that do not get enough food at home and that do not have a decent education. As part of his Personal Project at High School at BBIS in Berlin, my son Paul, 16, has built a High - Performance Gaming Computer, sponsored in part by major PC component manufacturers.

### Paul will auction this PC to the benefit of the "Kinderküche" of the "Familienschutzwerk" in Berlin, Germany. All proceeds from this auction will flow to this charity.

Please have a look on the PC below and klick on the website Paul had set up for this project if you are interested in this project at:

#### http://www.pauls-personal-project.com/

The components have a value of over 2,900 Euro. The PC goes on sale on "eBay for Charity" today, the 21st of February at 19:30. The Auction Number = 170992221546

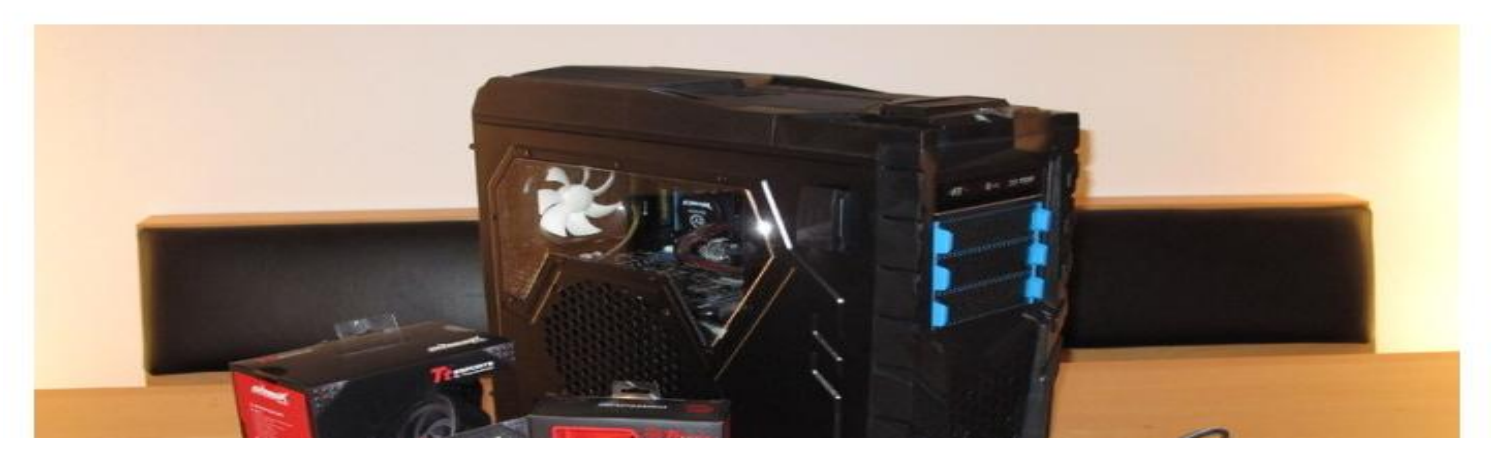

**On February 21<sup>st</sup>**, the eBay Auction started at exactly 19:30. It will end on March 3<sup>rd</sup> at 19:30. Enough people have been educated about this Auction and already I can see the money offered increase since 19:30. (Current time = 22:30) The value of the gaming pc on eBay has increased from 1, 00 Euro starting price, to a value of 123, 00 within the first 3 hours of the sales auction.

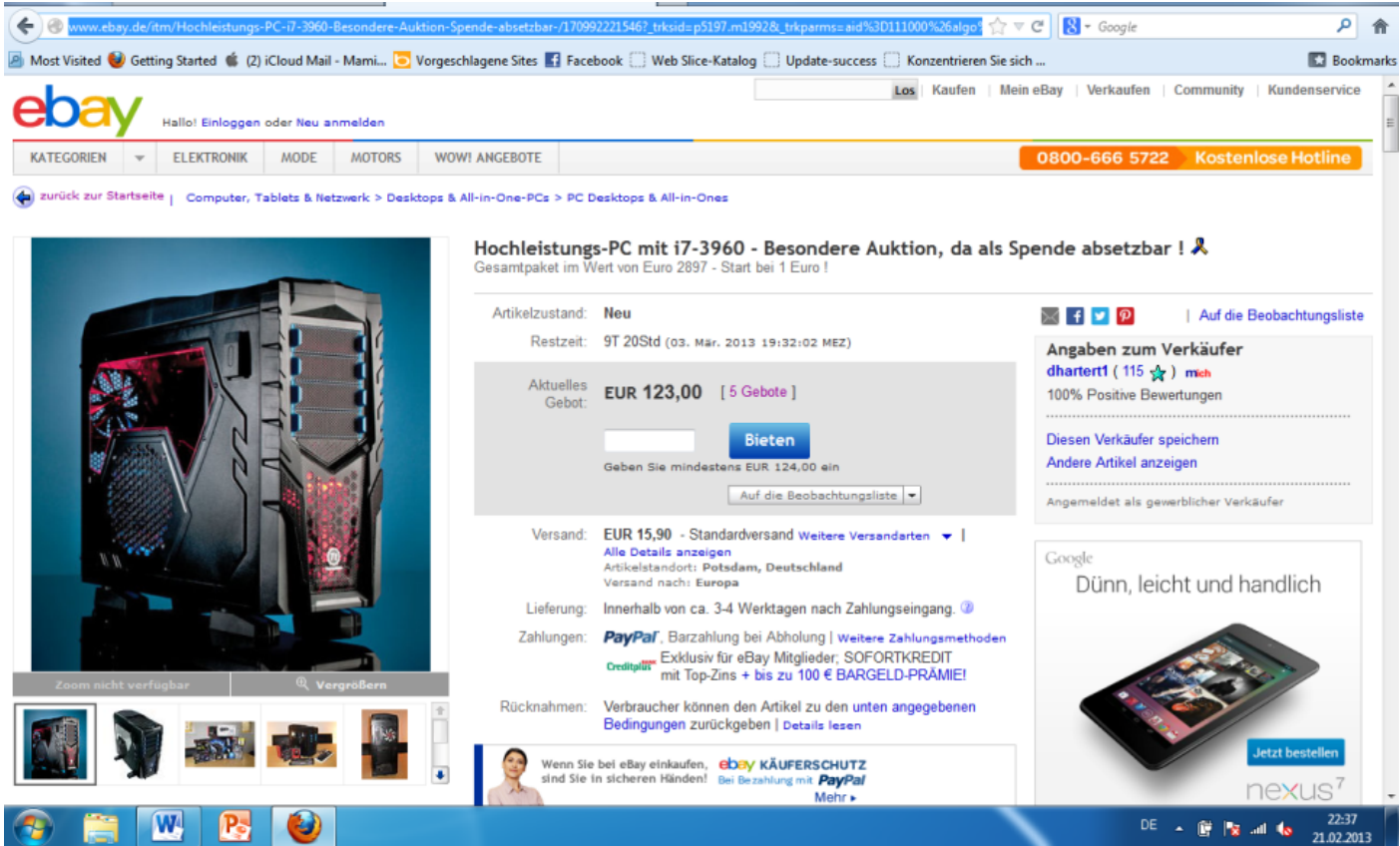

**On February 22<sup>nd</sup>**, I received confirmation of Chip Online, posting an article about my project and auction on their public Facebook webpage. They stated basic facts about my project and linked their page with my eBay sales auction and my project website.

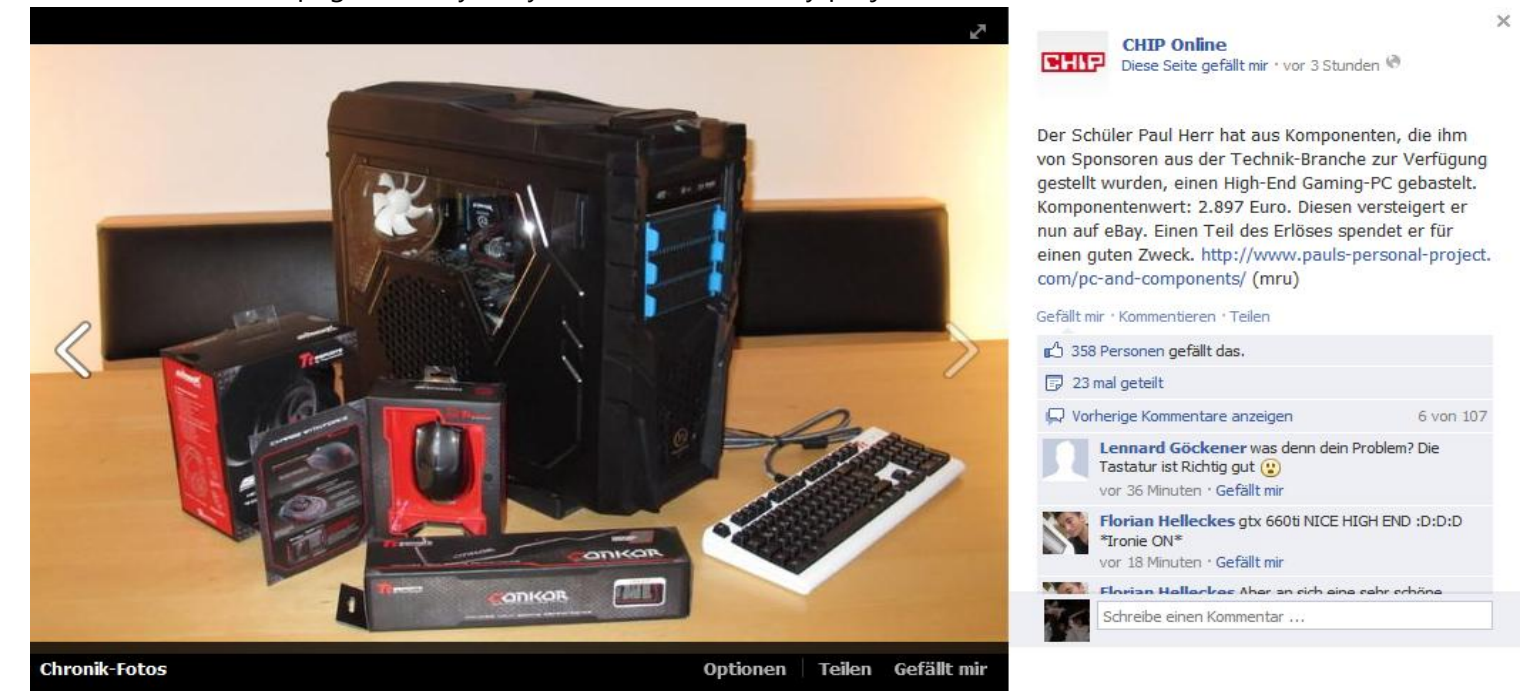

The text translated: The Student Paul Herr built a high performance gaming pc out of selected components which got sponsored by leading companies in the branch of industries. The components value is at 2,897 Euro. He sales the gaming computer via "eBay for Charity". A part of the proceeds are going to be donated for a good cause. This status has been liked by 358 people and shared by 23. This corresponds to the domino effect. People share statues which get shared by more – awareness increases.

**On February 23<sup>rd</sup>**, the visitor count on my website increased from about 1,000 visitors to almost 13,000. This is a major increase and was probably caused by my dad's email to his old colleagues and business partners. Also the Chip Online article spread major awareness of the auction, my project and the website. The offered price of the eBay Auction towards the product increased form 123.00 Euro to 2,250.00 Euro within 35 hours. I am assured that the offered price will

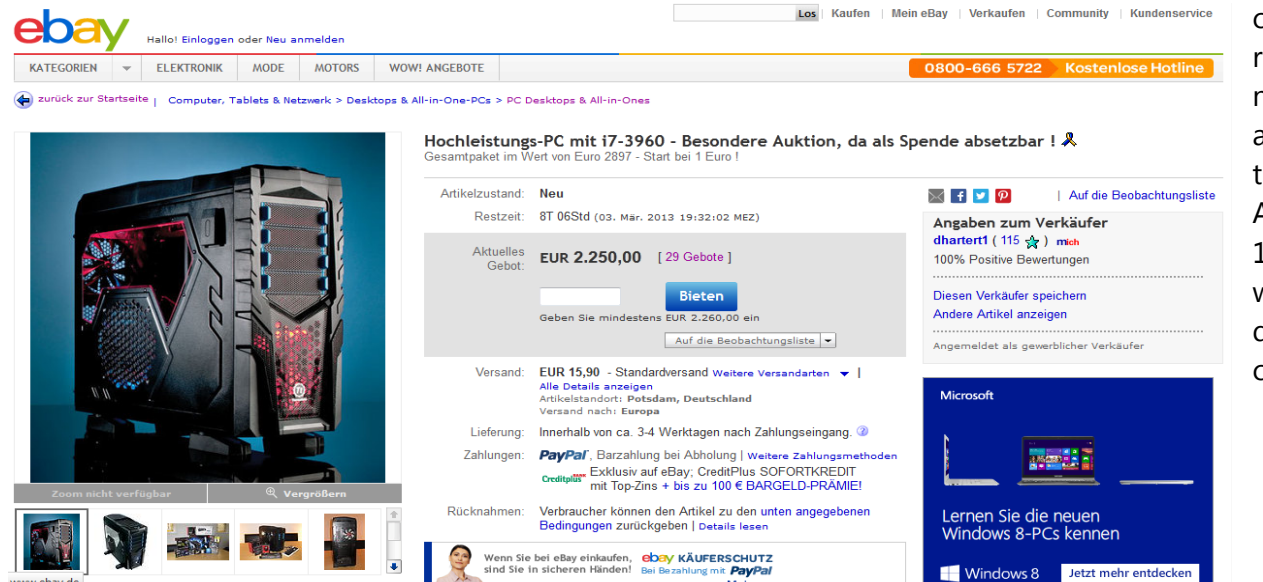

continue to rise in the next hours and days of the auction. Already 1,250 Euro will be donated to charity.

**On February 23rd**, I summarized what changes have been made to the website. I linked "Please Click Here" to the eBay sales auction. I also filled space in the "Auction" and "PC and Components" section. I added a final list of all components in the gaming pc. I am waiting for higher offers until the 3<sup>rd</sup> of March.

**On March 3<sup>rd</sup>**, the eBay sales auction ended with a final offered price of 2,760 Euro. This means that the final value of the pc is 2,760 Euro. During the 10 days, 35 offers were made by 16 bidders. The pc was bought by Corina Röder. As said in the beginning of the project, the profit will be. She has to transfer 1060 Euro to Daniel Hartert who bought the missing or not sponsored parts. Then, 1,700 Euro are left and will be donated to the Familienschutzwerk. This is a lot of money and I am sure that the Familienschutzwerk will be very grateful for the donation. I will send an Email to Frau Tanneberger about the sum that will be donated. In this email I told her the amazing news of the high donation and the incredibly successful auction and that the customer will get in contact with her about the transfer/donation from my hand.

Dieses Angebot wurde beendet.

# Hochleistungs-PC mit i7-3960 - Besondere Auktion, da als Spende absetzbar !

Originalangebot aufrufen

![](_page_55_Picture_92.jpeg)

The picture above shows the ended eBay auction. The writing above the auction and on the picture saying "Beendet" means terminated. The auction has been terminated. "Erfolgreiches Gebot" means, most efficient bid = 2,760,000

**On March 4th**, I did more editing on my process journal in sense of information and format. I am working towards perfection and a flawless report. I picked up my rough draft report form my supervisor and started to correct it and add additional missing information. I will keep working on this until Friday morning.